#### Faire jouer un programme Algorithme min-max\* Optimisation α-β<sup>+</sup>

#### Bruno Mermet

2021

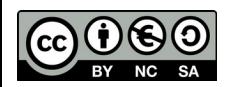

\*Algorithme dû à Von Neumann, 1928  $+$ Travail de McCarthy, 1956  $1/34$ 

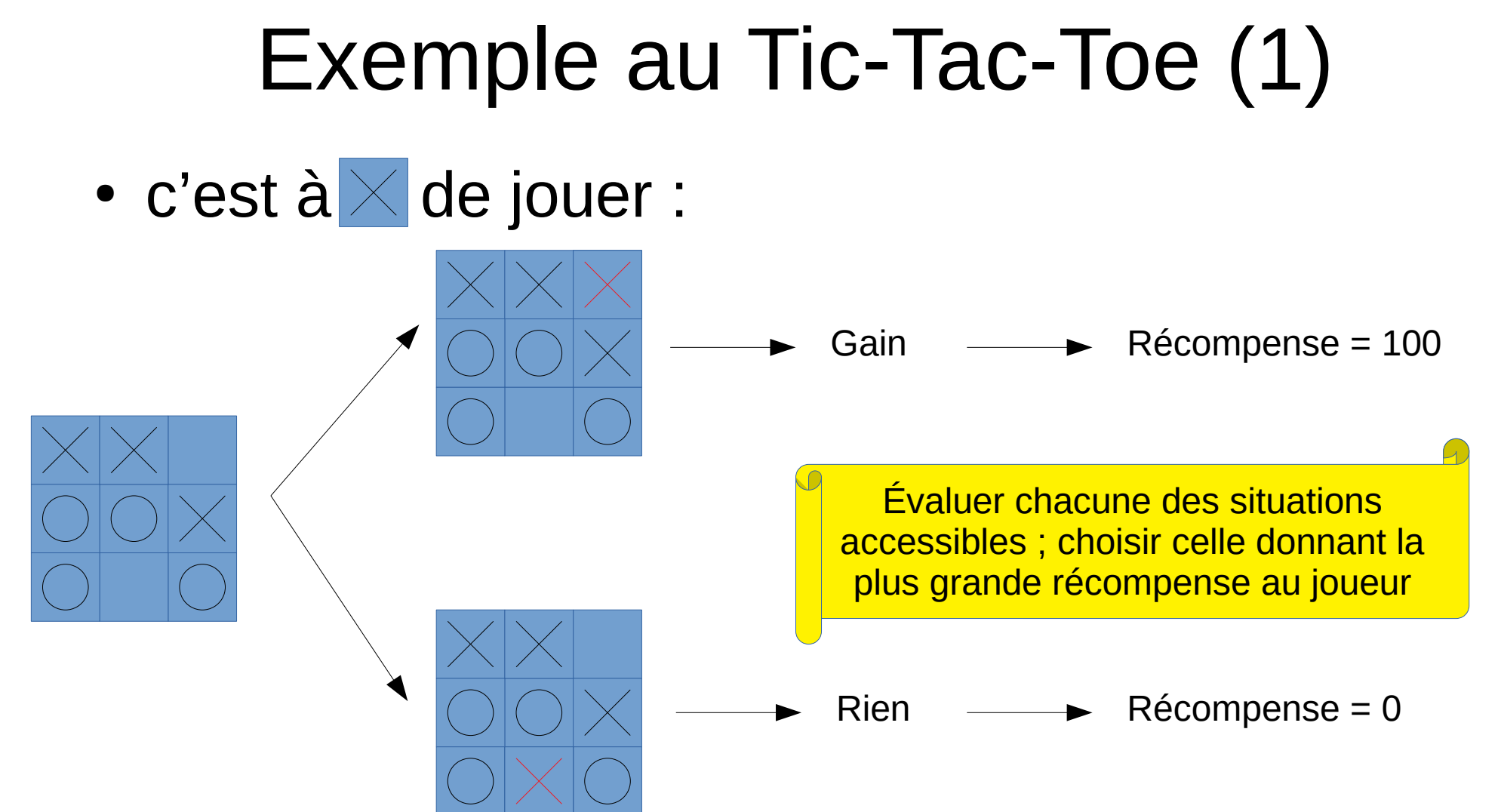

#### Exemple au Tic-Tac-Toe (2)

 $\bullet$  C'est à  $\circ$  de jouer

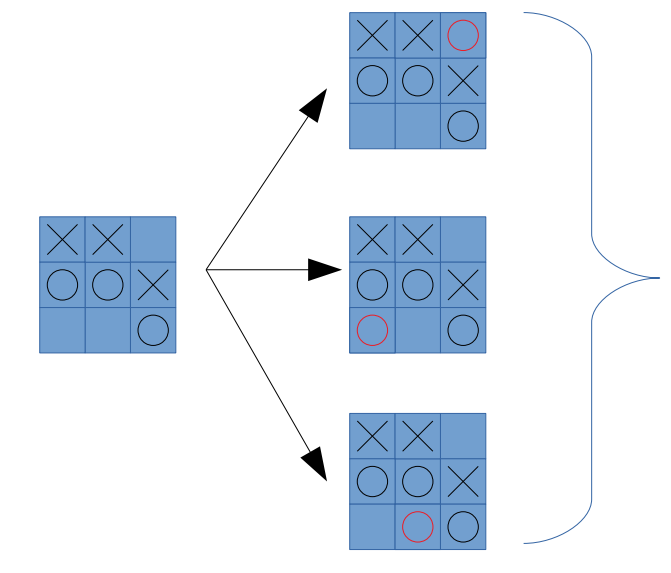

Pas de gain ? Quelle solution choisir ?

Et si on regardait plus loin ?

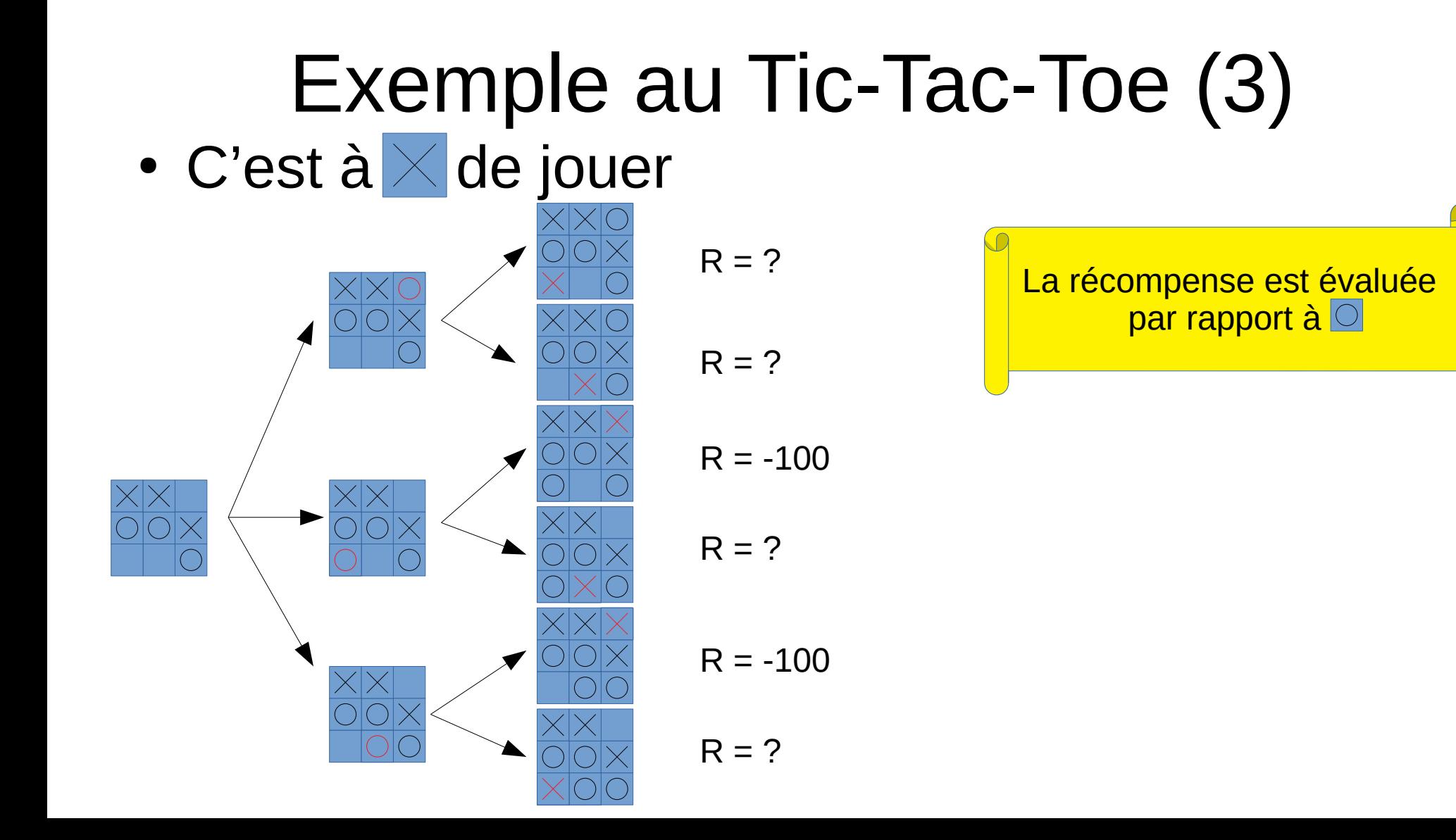

4 / 34

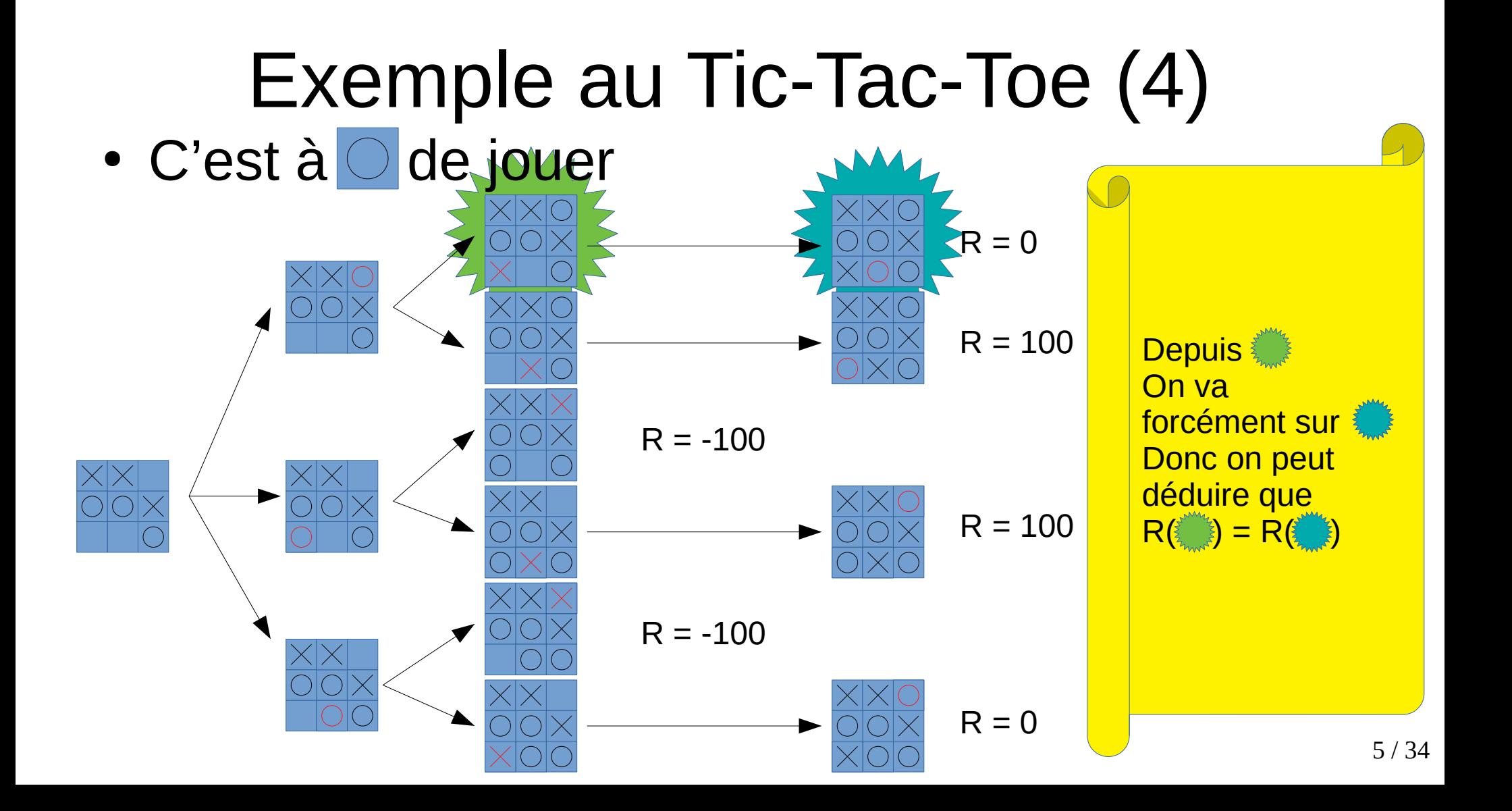

#### Exemple au Tic-Tac-Toe (5) • C'est à  $\times$  de jouer  $R = 0$

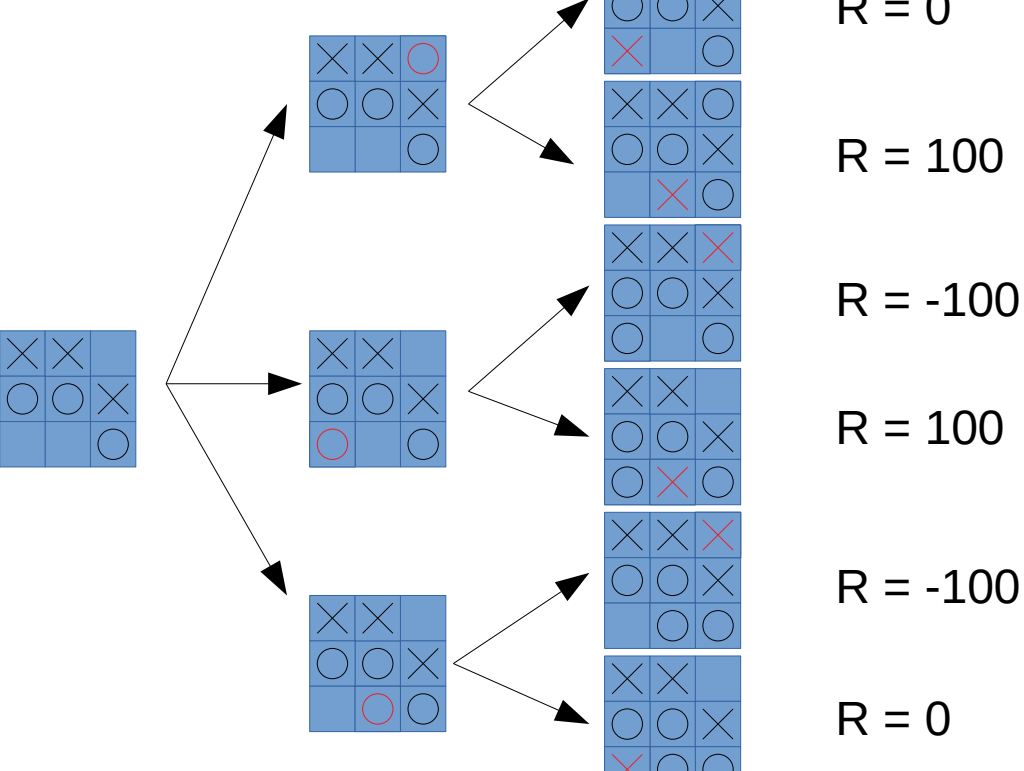

 $R = 100$ 

Dans chaque situation,  $\times$  va choisit le coup le meilleur pour lui, donc le moins bon pour Q

#### Exemple au Tic-Tac-Toe (5) • C'est à  $\times$  de jouer  $R = -100$  $R = -100$  $R = 0$  $R = 100$  $R = 100$  $R = 0$ Dans chaque situation,  $\times$  va choisit le coup le meilleur pour lui, donc le moins bon pour Q  $\overline{\mathsf{min}}$   $\overline{\times}$  00  $\overline{\circ}$  7/34

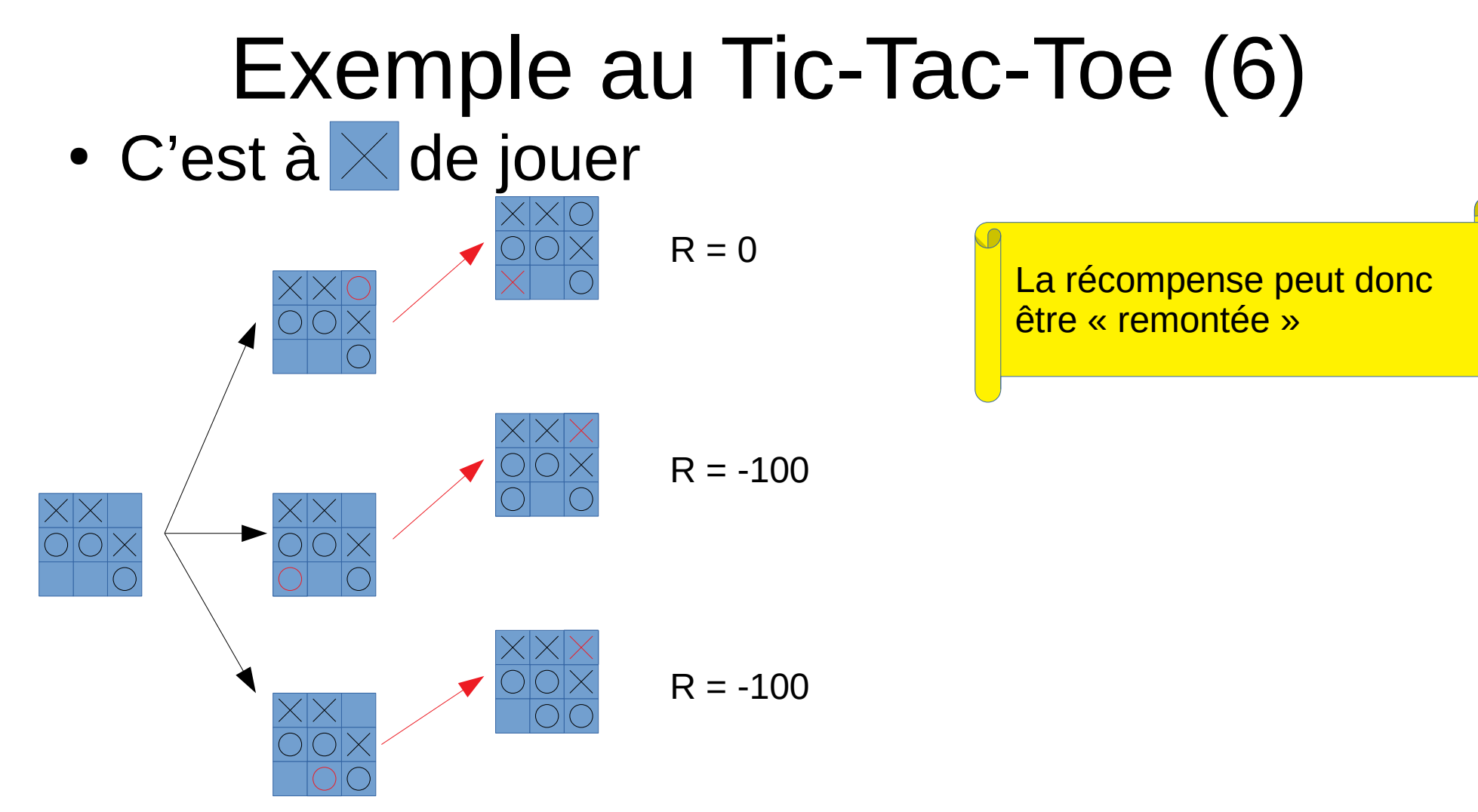

#### Exemple au Tic-Tac-Toe (7) • C'est à o de jouer

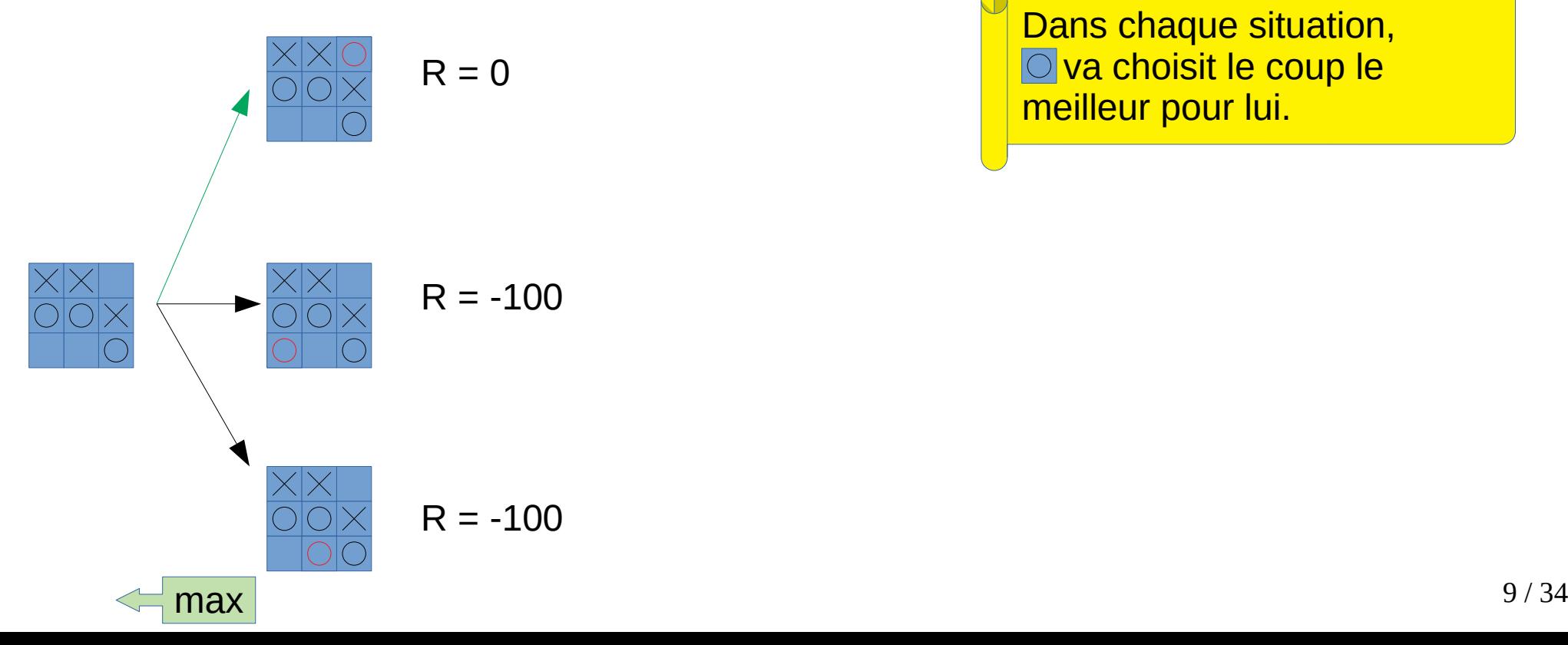

Dans chaque situation, O va choisit le coup le meilleur pour lui.

#### Généralisation

- Résumé des épisodes précédents
	- $-$  Au coup 8, c'était à X de jouer  $\rightarrow$  min
	- Au coup 7, c'était à O de jouer → max
- Comment O doit choisir son coup précédent ?
	- $-$  Au coup 6, c'est à X de jouer  $\rightarrow$  min
	- $-$  Au coup 5, c'est à O de jouer  $\rightarrow$  max
- Et encore avant?
	- $-$  Au coup 4, c'est à X de jouer  $\rightarrow$  min
	- $-$  Au coup 3, c'est à O de jouer  $\rightarrow$  max
	- $\Rightarrow$  On alterne des choix de min et de max  $\rightarrow$  Algorithme min-max

#### Faisabilité ?

- Au coup 1, 9 positions possibles
- Au coup 2, 8 positions possibles
- Au coup 3, 7 positions possibles

```
● …
```
- Au coup 9, 1 position possible => 9 x 8 x 7 x … x 1 = 9 ! = 362 880 situations à calculer (en fait moins car victoires prématurées possibles) !
	- => Faisable

## Et sur un jeu comme le go ?

- 1<sup>er</sup> coup :  $19x19 = 361$  possibilités
- $\cdot$  2ème coup : 19x19-1 = 360 possibilités
- $\cdot$  3ème coup : 19x19 2 = 359 possibilités

```
=> Si une partie se joue en 100 coups* : 
143838193057772680528782510346487510395905106728139078
887361704557492717709944991230637034571676594414666567
103372106716512069766469296826302756199938431210614140
492399378123408730132420598392566530280798624071225369
0278313984000000000000000000000000 situation à calculer !
```
 $*$  En supposant qu'il n'y a pas eu de prise  $12/34$ 

● …

## Et sur un jeu comme le go ?

1er coup : 10x10 - 361 nossibilités

● 3ème coup : 19x19 – 2 = 359 possibilités Impossible !

esse siprique tu traince accipieg 143838193057772680528782510346487510395905106728139078 88873878781717405.16 8873681711119 Ceci explique la nullité des programmes jouant au go avant l'arrivée d'alpha-go reposant sur une autre technique : le deep-learning

492399378123408730132420598392566530280798624071225369 0278313984000000000000000000000000 situation à calculer !

\* En supposant qu'il n'y a pas eu de prise

#### Et pour Othello ? Exemple au départ

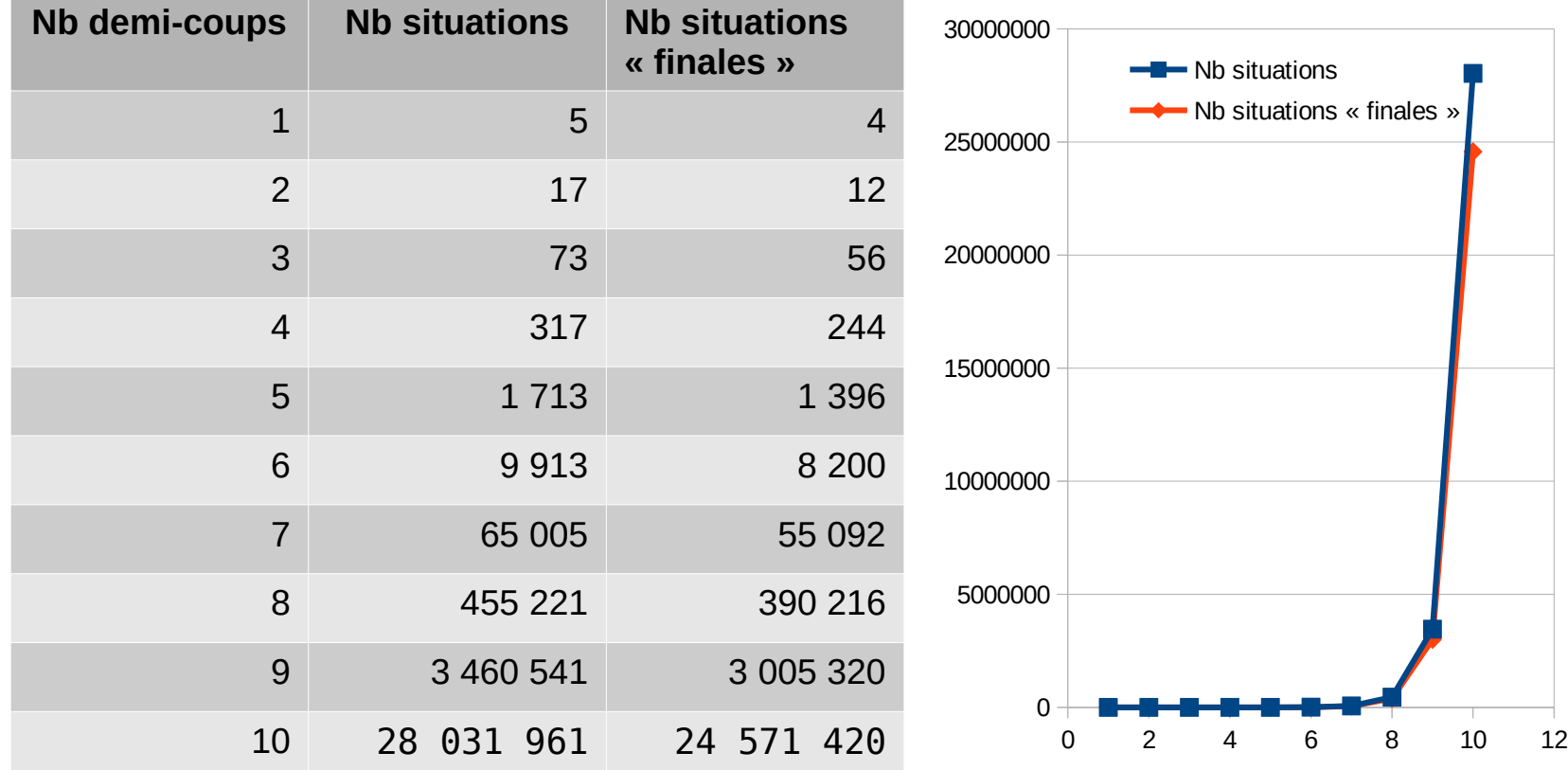

# Évaluer une situation

- Idée : à partir de la position courante, calculer toutes les situation possibles sur *n* coups et donner une valeur de récompense à chacune
- Cette valeur de récompense doit être être déterminée en fonction du but du jeu, mais elle n'est qu'une approximation de la valeur de la situation : *fonction heuristique*.
- Le choix de la fonction heuristique est également déterminant dans le niveau de programme
- Un des meilleurs programmes d'échecs actuels (stockfish) utilise une fonction heuristique reposant sur plus de 30 critères

#### Algorithme min-max Informellement…

- Pour évaluer quel coup choisir, on utilise le principe min-max non pas à partir des récompenses sur les positions finales, mais à partir de la valeur de la fonction heuristique sur chacune des situations accessibles après n coups.
- On appelle *n* la *profondeur de raisonnement*. Plus *n* est grand, meilleure est la décision. Mais plus *n* est grand, plus le temps de calcul est long.

- jeu est une variable contenant une donnée de type Jeu, où Jeu est une classe proposant :
	- Un constructeur de copie
	- Une méthode tenter\_coup qui effectue un coup sur une copie du jeu sur lequel elle est appelée (et qui renvoie cette copie) ; cette méthode doit changer le joueur courant
	- Une méthode liste\_coups qui renvoie la liste des coups possibles dans l'état courant
- heuristique est une fonction qui prend un jeu et un joueur en paramètre, et qui renvoie la valeur du jeu pour le joueur donné
- Au premier appel, la valeur à passer pour prof\_courante est 1

N.B. : dans la version proposée, il manque notamment :

- le traitement des victoires et défaites prématurées
- la gestion des situations bloquées

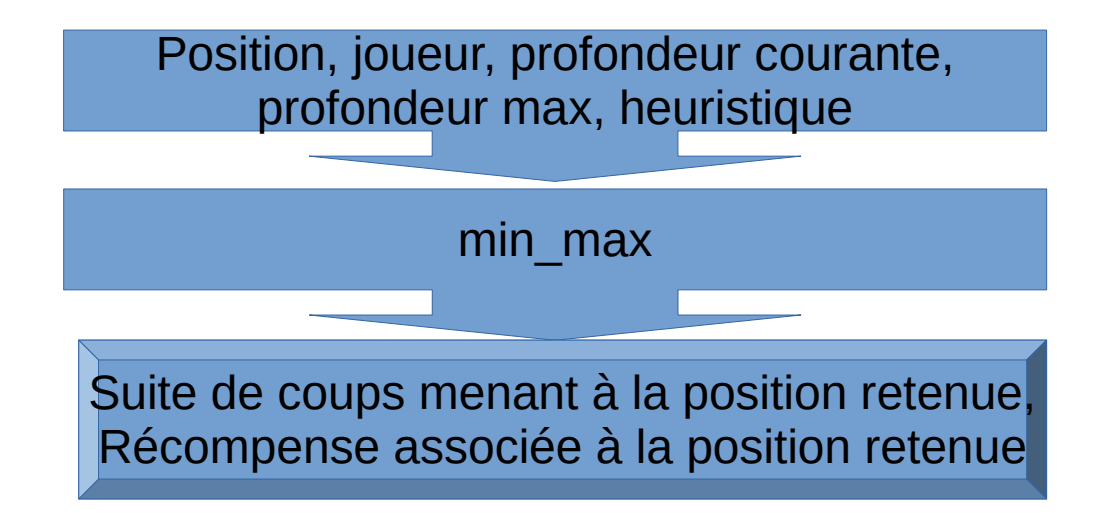

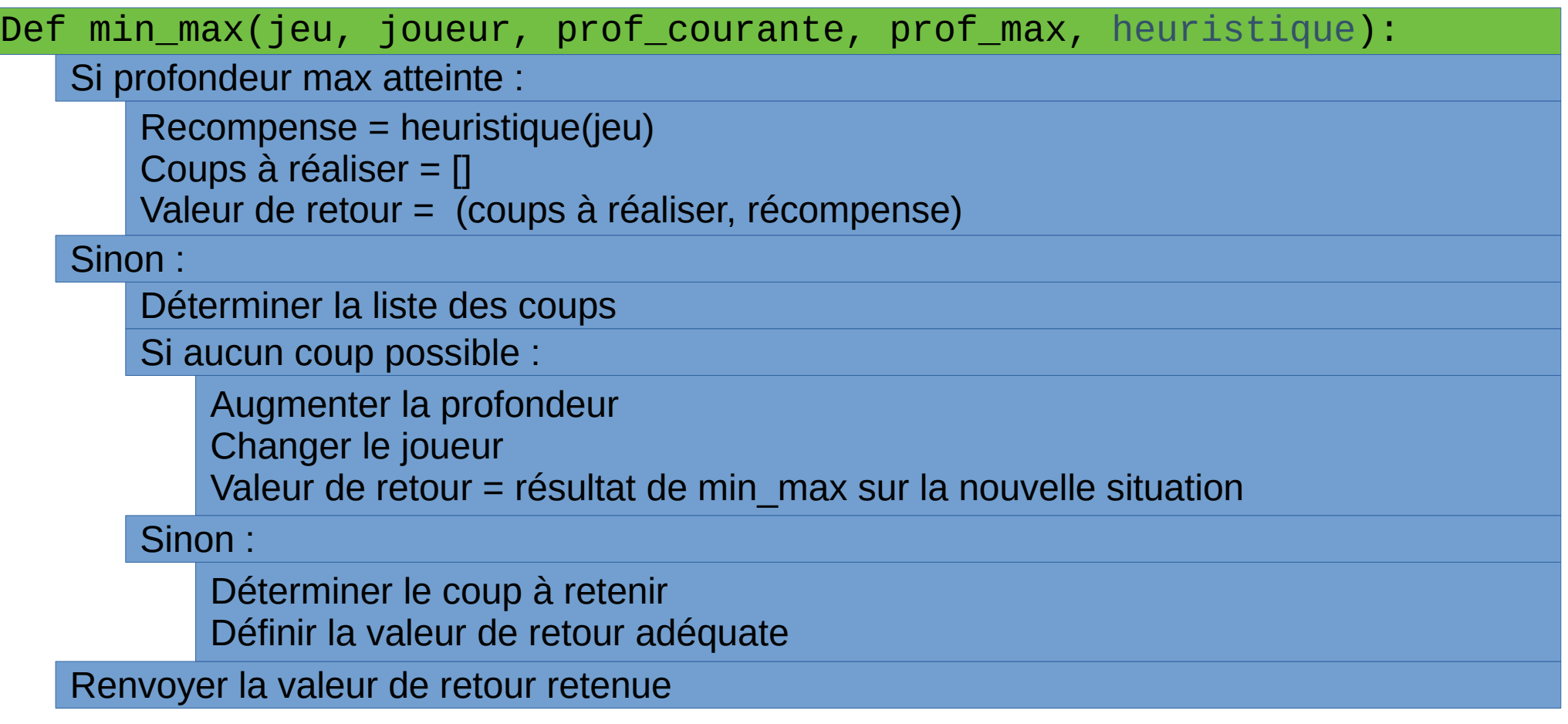

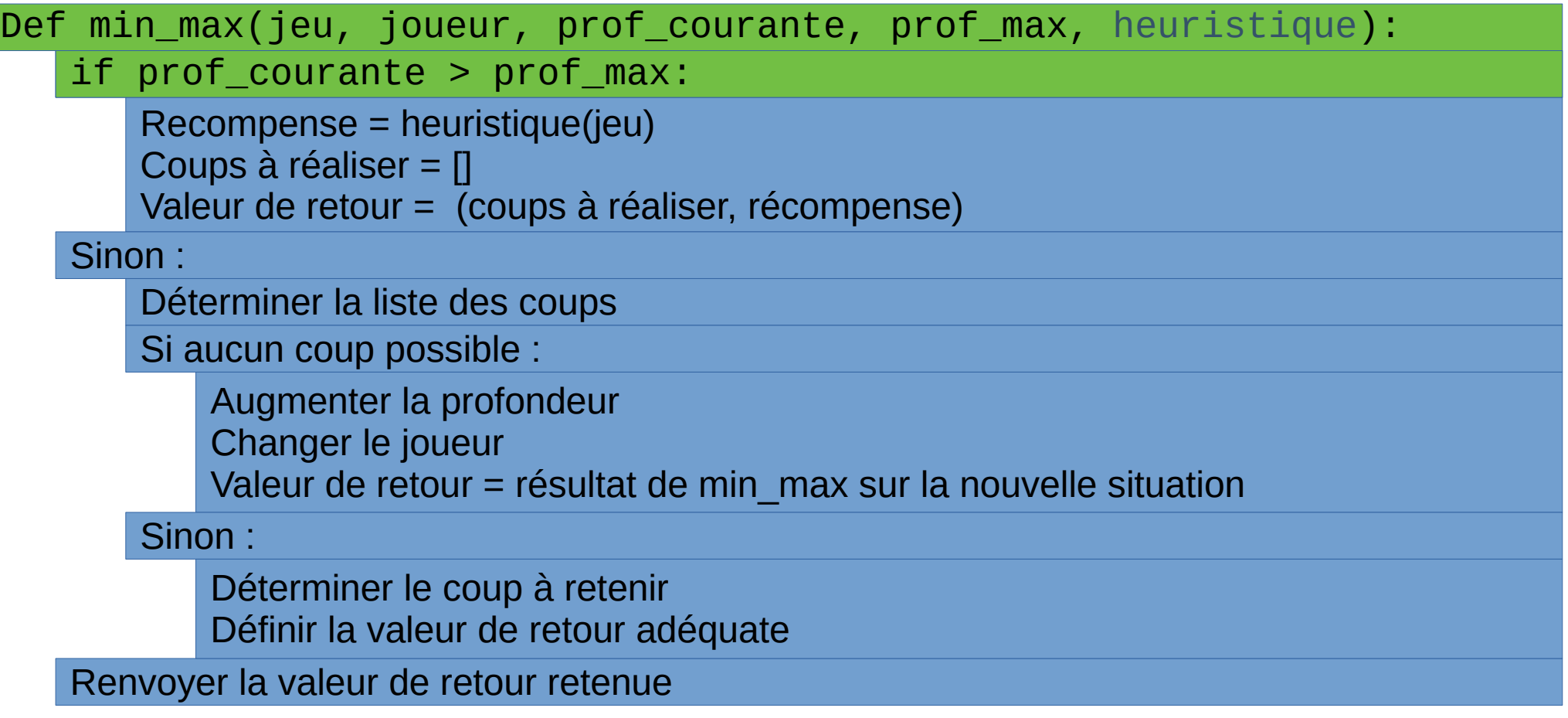

Def min\_max(jeu, joueur, prof\_courante, prof\_max, heuristique):

if prof\_courante > prof\_max:

 $\mathsf{retour} = ([] , \mathsf{heuristic}$ ue(jeu, joueur))

Sinon :

Déterminer la liste des coups

Si aucun coup possible :

Augmenter la profondeur

Changer le joueur

Valeur de retour = résultat de min\_max sur la nouvelle situation

Sinon :

Déterminer le coup à retenir Définir la valeur de retour adéquate

Renvoyer la valeur de retour retenue

if prof\_courante > prof\_max: Def min\_max(jeu, joueur, prof\_courante, prof\_max, heuristique):  $\mathsf{retour} = ([] , \mathsf{heuristic}$ ue(jeu, joueur)) else: Déterminer la liste des coups Si aucun coup possible : Augmenter la profondeur Changer le joueur Valeur de retour = résultat de min\_max sur la nouvelle situation Sinon : Déterminer le coup à retenir Définir la valeur de retour adéquate

Renvoyer la valeur de retour retenue

```
if prof_courante > prof_max:
Def min_max(jeu, joueur, prof_courante, prof_max, heuristique):
        \mathsf{retour} = ([] , \mathsf{heuristic}ue(jeu, joueur))
    else:
        possibilites = jeu.liste_coups()
       Si aucun coup possible :
           Augmenter la profondeur
           Changer le joueur
           Valeur de retour = résultat de min_max sur la nouvelle situation
       Sinon :
    Renvoyer la valeur de retour retenue
           Déterminer le coup à retenir
           Définir la valeur de retour adéquate
```

```
if prof_courante > prof_max:
Def min_max(jeu, joueur, prof_courante, prof_max, heuristique):
        \mathsf{retour} = ([] , \mathsf{heuristic}ue(jeu, joueur))
    else:
        possibilites = jeu.liste_coups()
        if len(possibilites) == 0:
           Augmenter la profondeur
           Changer le joueur
           Valeur de retour = résultat de min_max sur la nouvelle situation
       Sinon :
   Renvoyer la valeur de retour retenue
           Déterminer le coup à retenir
           Définir la valeur de retour adéquate
```

```
if prof_courante > prof_max:
Def min_max(jeu, joueur, prof_courante, prof_max, heuristique):
        \mathsf{retour} = ([] , \mathsf{heuristic}ue(jeu, joueur))
    else:
        possibilites = jeu.liste_coups()
        if len(possibilites) == 0:
            situation = Jeu(jeu); situation.changer_joueur()<br>seeksiesment
            enchainement, recompense = min_max(situation, joueur, prof_courante+1,<br>courante+1, erof max, heuristique
            vector = (([None] + enchainement), 'recompense)Sinon :
    Renvoyer la valeur de retour retenue
            Déterminer le coup à retenir
            Définir la valeur de retour adéquate
                                                  prof_max, heuristique)
```

```
if prof_courante > prof_max:
Def min_max(jeu, joueur, prof_courante, prof_max, heuristique):
        \mathsf{retour} = ([] , \mathsf{heuristic}ue(jeu, joueur))
    else:
        possibilites = jeu.liste_coups()
        if len(possibilites) == 0:
            situation = Jeu(jeu); situation.changer_joueur()<br>seeksiesment
            enchainement, recompense = min_max(situation, joueur, prof_courante+1,<br>courante+1, erof max, heuristique
            vector = (([None] + enchainement), 'recompense)else:
    Renvoyer la valeur de retour retenue
            Déterminer le coup à retenir
            Définir la valeur de retour adéquate
                                                 prof_max, heuristique)
```

```
if prof_courante > prof_max:
Def min_max(jeu, joueur, prof_courante, prof_max, heuristique):
        \mathsf{retour} = ([] , \mathsf{heuristic}ue(jeu, joueur))
    else:
        possibilites = jeu.liste_coups()
        if len(possibilites) == 0:
             situation = Jeu(jeu); situation.changer_joueur()<br>seeksiesment
             enchainement, recompense = min_max(situation, joueur, prof_courante+1,<br>courante+1, erof max, heuristique
             vector = (([None] + enchainement), 'recompense)else:
    Renvoyer la valeur de retour retenue
             Dertie détaillée sur le trepen
             r anne défamée sur le transparent se
                                                  prof_max, heuristique)
             Partie détaillée sur le transparent suivant
```

```
if prof_courante > prof_max:
Def min_max(jeu, joueur, prof_courante, prof_max, heuristique):
        \mathsf{retour} = ([] , \mathsf{heuristic}ue(jeu, joueur))
    else:
        possibilites = jeu.liste_coups()
        if len(possibilites) == 0:
            situation = Jeu(jeu); situation.changer_joueur()<br>seeksiesment
            enchainement, recompense = min_max(situation, joueur, prof_courante+1,<br>courante+1, erof max, heuristique
            vector = (([None] + enchainement), 'recompense)else:
    return retour retour retour retour
            Dertie détaillée sur le trepen
            r anne défamée sur le transparent se
                                                  prof_max, heuristique)
            Partie détaillée sur le transparent suivant
```
Déterminer le coup à retenir Définir la valeur de retour adéquate

Pour chaque coup possible, lui associer la situation qu'il permet d'atteindre

Si c'est le tour du joueur courant :

Retenir l'enchaînement correspondant à la meilleure récompense

#### Sinon:

 ${\tt situations\_possibles}$  = map(lambda coup: (coup, jeu.tenter\_coup(coup), possibilites)

Si c'est le tour du joueur courant :

Retenir l'enchaînement correspondant à la meilleure récompense

#### Sinon:

 ${\tt situations\_possibles}$  = map(lambda coup: (coup, jeu.tenter\_coup(coup), possibilites)

#### $if \: prof\_counter \: 8 \: 2 == 1:$

Retenir l'enchaînement correspondant à la meilleure récompense

#### Sinon:

 ${\tt situations\_possibles}$  = map(lambda coup: (coup, jeu.tenter\_coup(coup), possibilites)

#### $if \: prof\_counter \: 8 \: 2 == 1:$

Initialiser les valeurs à retenir

Pour chaque couple (coup, situation):

Déterminer (suite de coups, récompense)

Si la récompense est meilleure

Mettre à jour suite de coups et récompense

Mettre à jour la valeur de retour

Sinon:

 ${\tt situations\_possibles}$  = map(lambda coup: (coup, jeu.tenter\_coup(coup), possibilites)

#### $if \: prof\_counter \: 8 \: 2 == 1:$

Initialiser les valeurs à retenir

Pour chaque couple (coup, situation):

Déterminer (suite de coups, récompense)

Si la récompense est meilleure

Mettre à jour suite de coups et récompense

Mettre à jour la valeur de retour

Sinon:

Initialiser les valeurs à retenir

Pour chaque couple (coup, situation):

Déterminer (suite de coups, récompense)

Si la récompense est pire

Mettre à jour suite de coups et récompense

Mettre à jour la valeur de retour

 ${\tt situations\_possibles}$  = map(lambda coup: (coup, jeu.tenter\_coup(coup), possibilites)

 $if \: prof\_counter \: 8 \: 2 == 1:$ 

meilleure\_recompense = None

Pour chaque couple (coup, situation):

Déterminer (suite de coups, récompense)

Si la récompense est meilleure

Mettre à jour suite de coups et récompense

Mettre à jour la valeur de retour

Sinon:

Initialiser les valeurs à retenir

Pour chaque couple (coup, situation):

Déterminer (suite de coups, récompense)

Si la récompense est pire

Mettre à jour suite de coups et récompense

Mettre à jour la valeur de retour
${\tt situations\_possibles}$  = map(lambda coup: (coup, jeu.tenter\_coup(coup), possibilites)

 $if \: prof\_counter \: 8 \: 2 == 1:$ 

meilleure\_recompense = None

for (coup, situation) in situations\_possibles:

Déterminer (suite de coups, récompense)

Si la récompense est meilleure

Mettre à jour suite de coups et récompense

Mettre à jour la valeur de retour

Sinon:

Initialiser les valeurs à retenir

Pour chaque couple (coup, situation):

Déterminer (suite de coups, récompense)

Si la récompense est pire

Mettre à jour suite de coups et récompense

 ${\tt situations\_possibles}$  = map(lambda coup: (coup, jeu.tenter\_coup(coup), possibilites)

 $if \: prof\_counter \: 8 \: 2 == 1:$ 

meilleure\_recompense = None

for (coup, situation) in situations\_possibles:

liste\_coups, recompense = min\_max(situation, joueur, prof\_courante+1, prof\_max, heuristique)

Si la récompense est meilleure

Mettre à jour suite de coups et récompense

Mettre à jour la valeur de retour

Sinon:

Initialiser les valeurs à retenir

Pour chaque couple (coup, situation):

Déterminer (suite de coups, récompense)

Si la récompense est pire

Mettre à jour suite de coups et récompense

 ${\tt situations\_possibles}$  = map(lambda coup: (coup, jeu.tenter\_coup(coup), possibilites)

 $if \: prof\_counter \: 8 \: 2 == 1:$ 

meilleure\_recompense = None

for (coup, situation) in situations\_possibles:

liste\_coups, recompense = min\_max(situation, joueur, prof\_courante+1, prof\_max, heuristique)

if meilleure\_recompense is None or recompense > meilleure\_recompense:

Mettre à jour suite de coups et récompense

Mettre à jour la valeur de retour

Sinon:

Initialiser les valeurs à retenir

Pour chaque couple (coup, situation):

Déterminer (suite de coups, récompense)

Si la récompense est pire

Mettre à jour suite de coups et récompense

 ${\tt situations\_possibles}$  = map(lambda coup: (coup, jeu.tenter\_coup(coup), possibilites)

```
if \: prof\_counter \: 8 \: 2 == 1:
```
meilleure\_recompense = None

for (coup, situation) in situations\_possibles:

liste\_coups, recompense = min\_max(situation, joueur, prof\_courante+1, prof\_max, heuristique)

if meilleure\_recompense is None or recompense > meilleure\_recompense:

meilleure\_recompense = recompense

 $\frac{1}{2}$  decompense  $\frac{1}{2}$  decompense enchainement\_retenu = [coup] + liste\_coups

Mettre à jour la valeur de retour

Sinon:

Initialiser les valeurs à retenir

Pour chaque couple (coup, situation):

Déterminer (suite de coups, récompense)

Si la récompense est pire

Mettre à jour suite de coups et récompense

 ${\tt situations\_possibles}$  = map(lambda coup: (coup, jeu.tenter\_coup(coup), possibilites)

```
if \: prof\_counter \: 8 \: 2 == 1:
```
meilleure\_recompense = None

for (coup, situation) in situations\_possibles:

liste\_coups, recompense = min\_max(situation, joueur, prof\_courante+1, prof\_max, heuristique)

if meilleure\_recompense is None or recompense > meilleure\_recompense:

meilleure\_recompense = recompense

 $\frac{1}{2}$  decompense  $\frac{1}{2}$  decompense enchainement\_retenu = [coup] + liste\_coups

retour = enchainement\_retenu, meilleure\_recompense

Sinon:

Initialiser les valeurs à retenir

Pour chaque couple (coup, situation):

Déterminer (suite de coups, récompense)

Si la récompense est pire

Mettre à jour suite de coups et récompense

 ${\tt situations\_possibles}$  = map(lambda coup: (coup, jeu.tenter\_coup(coup), possibilites)

```
if \: prof\_counter \: 8 \: 2 == 1:
```
meilleure\_recompense = None

for (coup, situation) in situations\_possibles:

liste\_coups, recompense = min\_max(situation, joueur, prof\_courante+1, prof\_max, heuristique)

if meilleure\_recompense is None or recompense > meilleure\_recompense:

meilleure\_recompense = recompense

 $\frac{1}{2}$  decompense  $\frac{1}{2}$  decompense enchainement\_retenu = [coup] + liste\_coups

retour = enchainement\_retenu, meilleure\_recompense

else:

Initialiser les valeurs à retenir

Pour chaque couple (coup, situation):

Déterminer (suite de coups, récompense)

Si la récompense est pire

Mettre à jour suite de coups et récompense

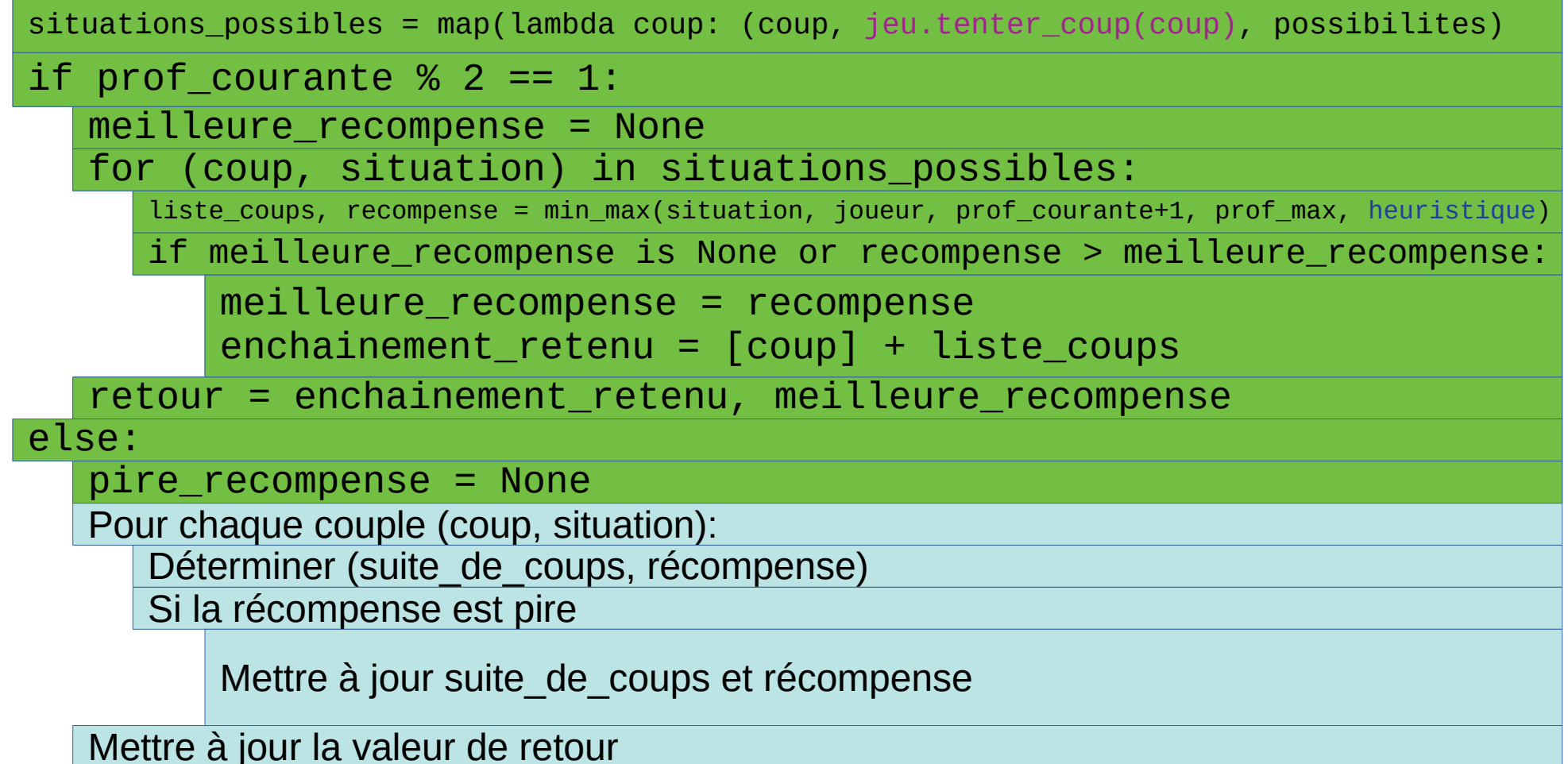

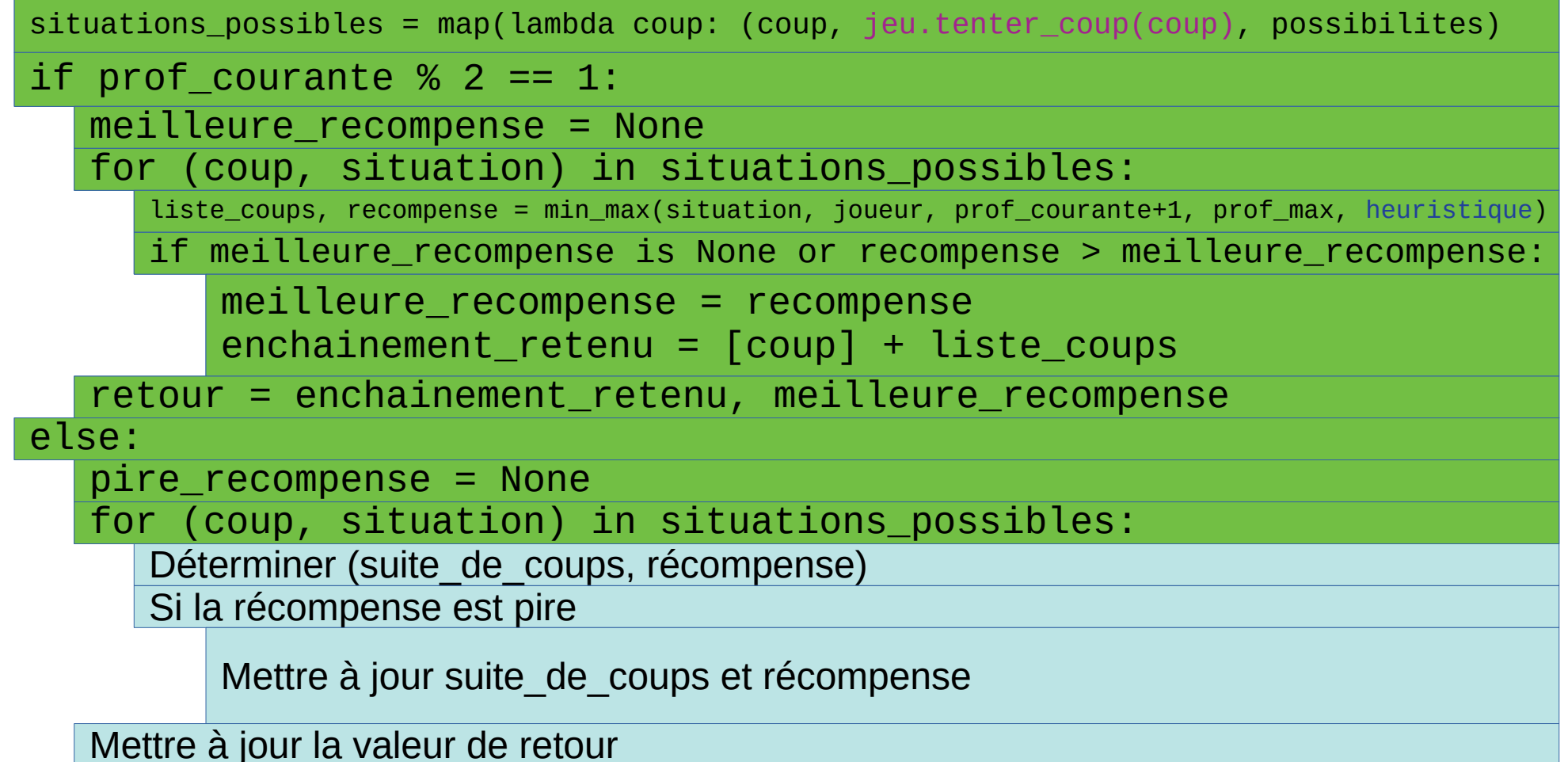

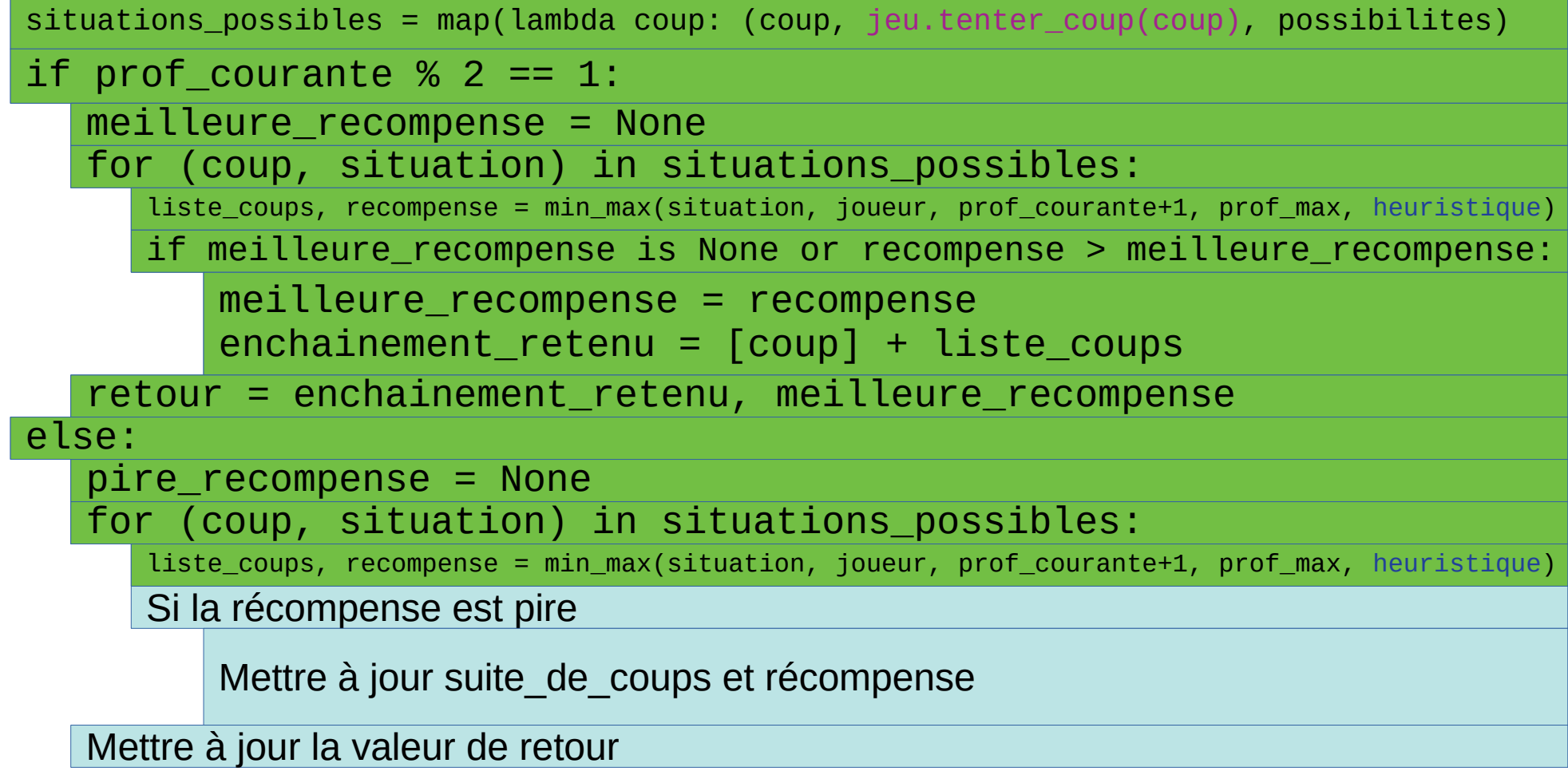

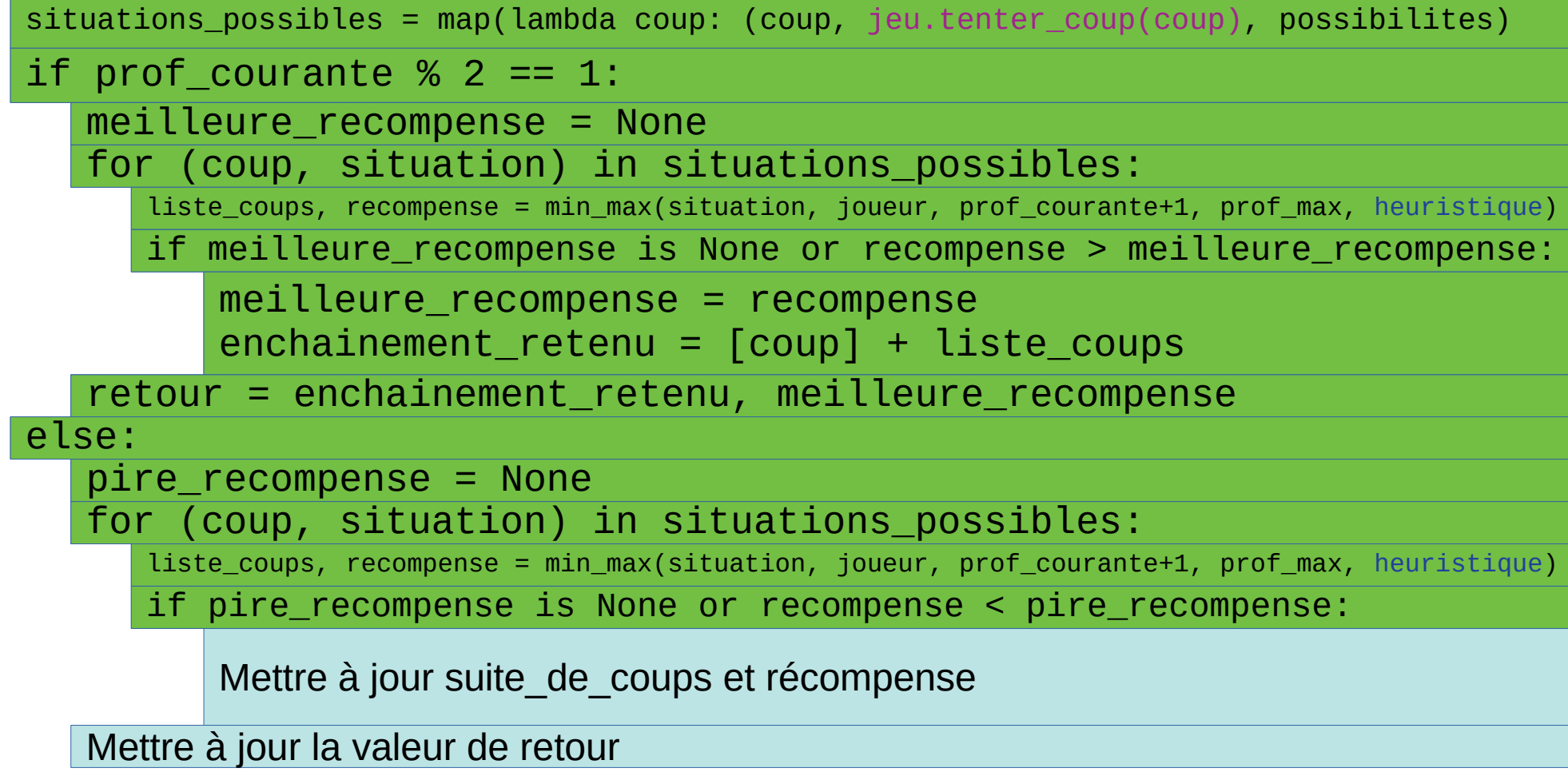

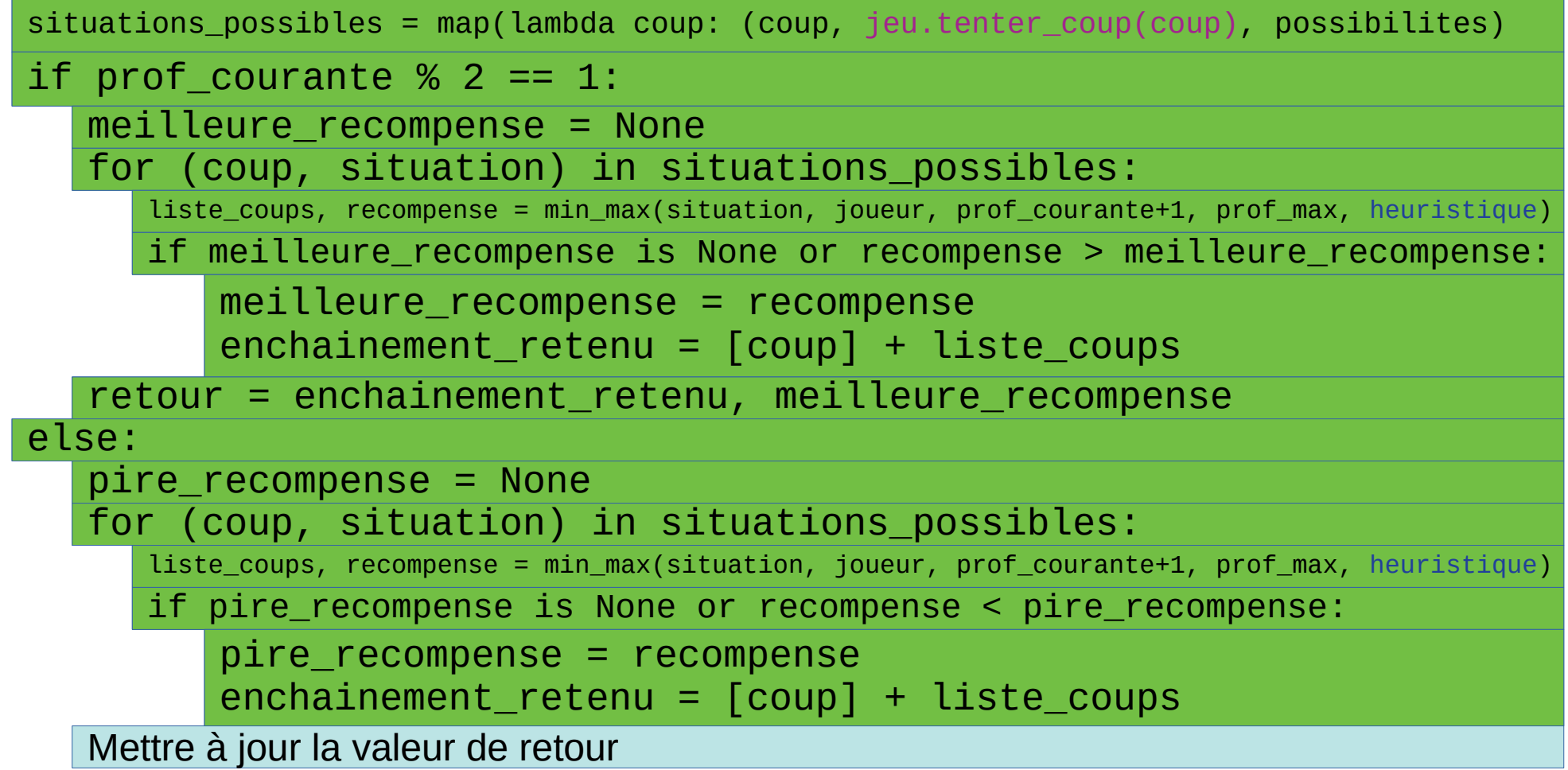

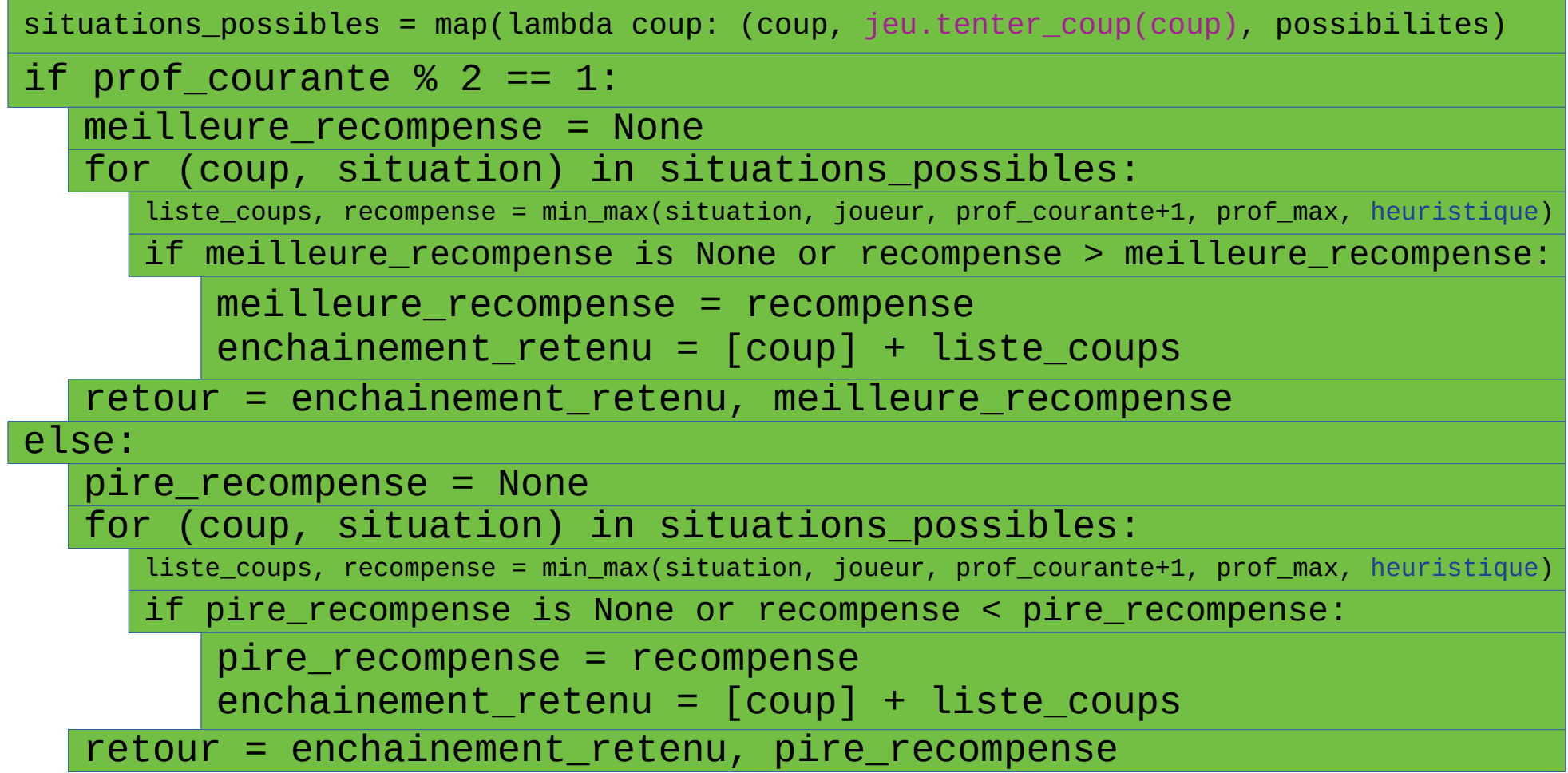

### Déterminer une fonction heuristique Exemple pour le jeu [Othello](https://fr.wikipedia.org/wiki/Othello_(jeu)) (1)

- Résumé des règles :
	- Les joueurs disposent de pions avec une face à leur couleur, une face à la couleur adverse
	- À chaque coup, un joueur pose un pion (avec la face à sa couleur dessus) sur une case libre et retourne sur sa couleur tous les pions adverses encadrés par le pion qu'il vient de jouer et au autre pion à lui
	- Le gagnant est celui qui, à la fin, à le plus de pions avec la face à sa couleur visible

### Déterminer une fonction heuristique Exemple pour le jeu Othello (2)

- Fonction heuristique de base :
	- Le gain est directement lié à la différence entre les nombres de faces de chaque couleur visibles

 $\Rightarrow$  f(position, joueur) = nb faces joueur – nb faces adversaire

- Conséquence :
	- Un comportement simpliste : pas beaucoup d'anticipation dans un jeu où les retournements de situation peuvent être brutaux

=> niveau d'un joueur débutant / d'un enfant

### Déterminer une fonction heuristique Exemple pour le jeu Othello (3)

- Fonction heuristique améliorée :
	- Une pièce dans un coin est imprenable
	- Une pièce d'un bord adjacente à une pièce imprenable est imprenable

=> Surévaluer le fait d'avoir une pièce vérifiant ces conditions (10 au lieu de 1 par exemple) ; éventuellement, faire décroître la surévaluation au fur et à mesure que la partie avance

• Conséquence

Amélioration nette du programme : avec une analyse sur une dizaine de coups, programme imbattable par un joueur moyen

#### Applicabilité en Python ?

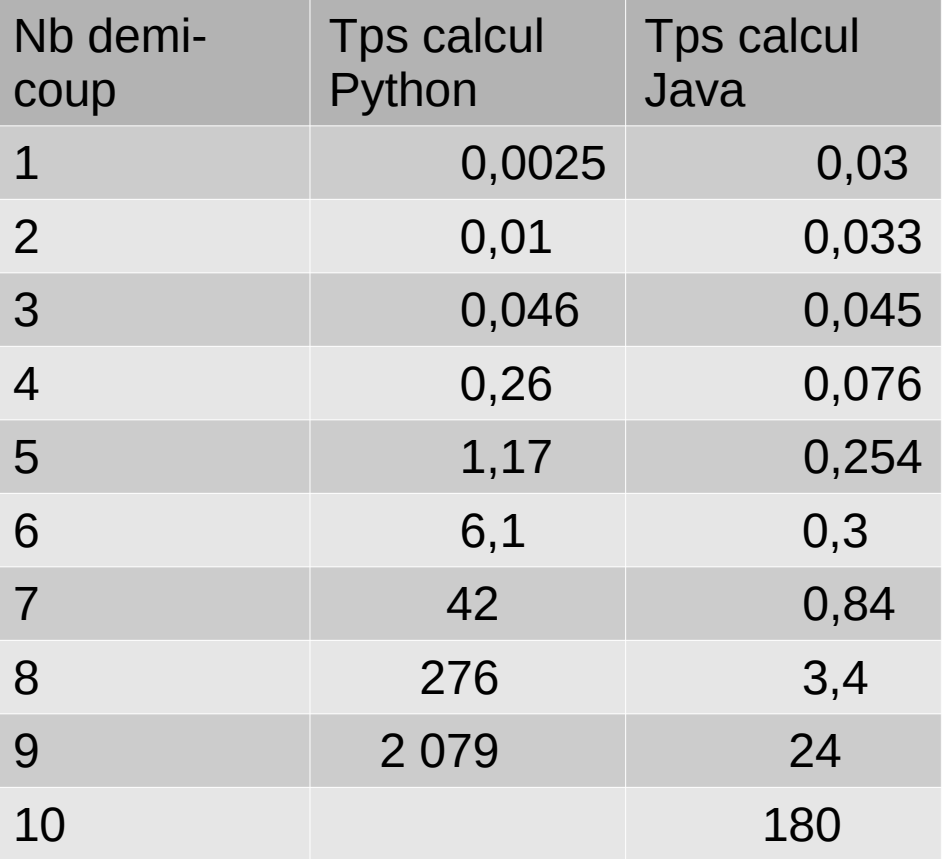

 $Max$  $v_0 = \max(v1, v2, v3, v4)$ 

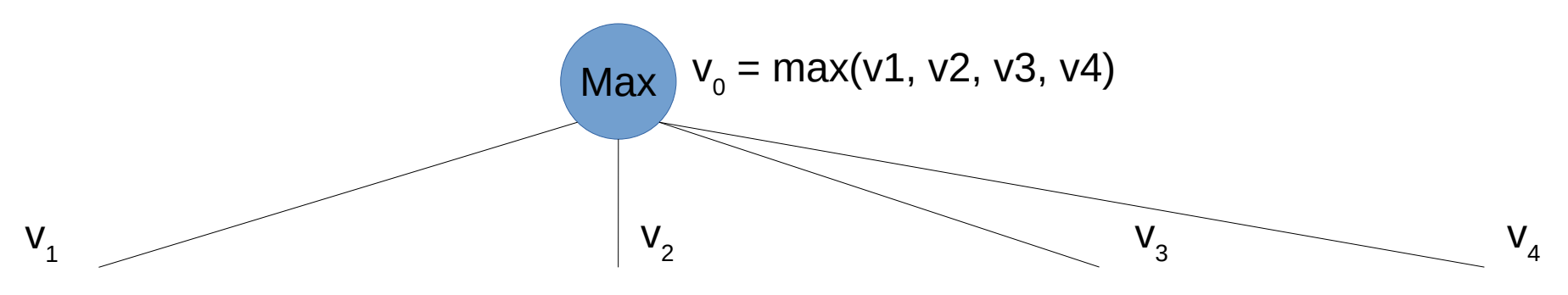

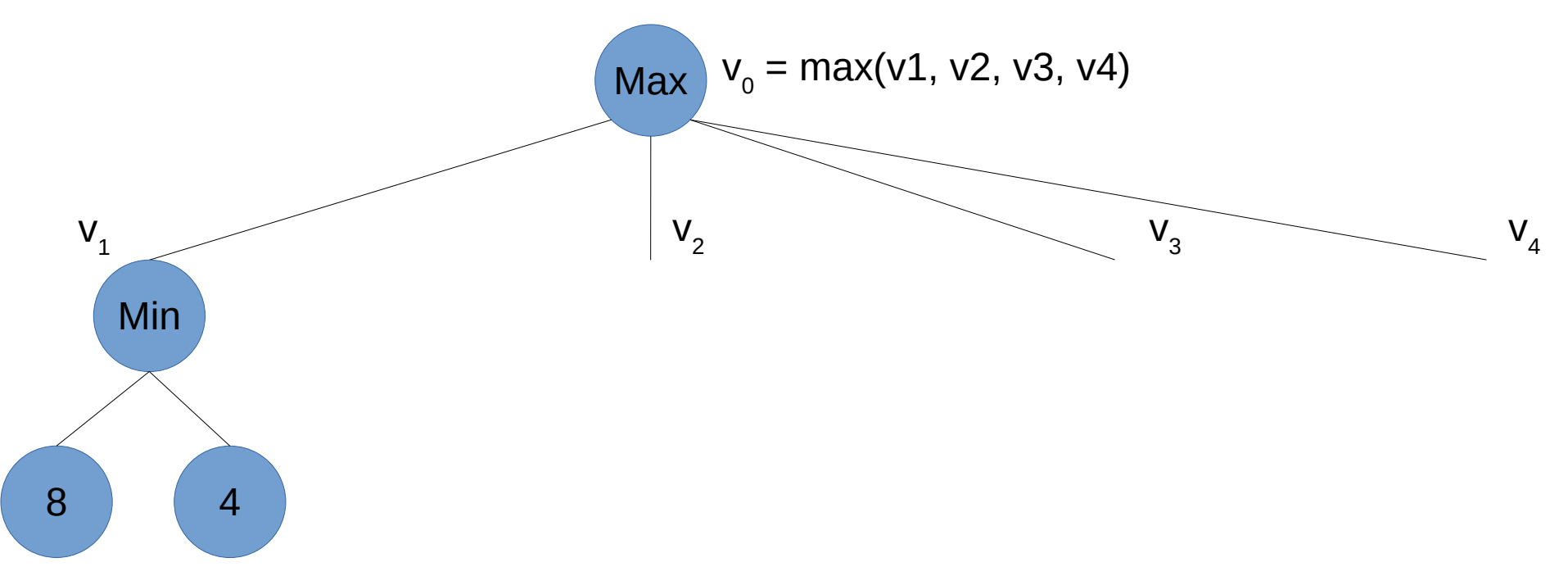

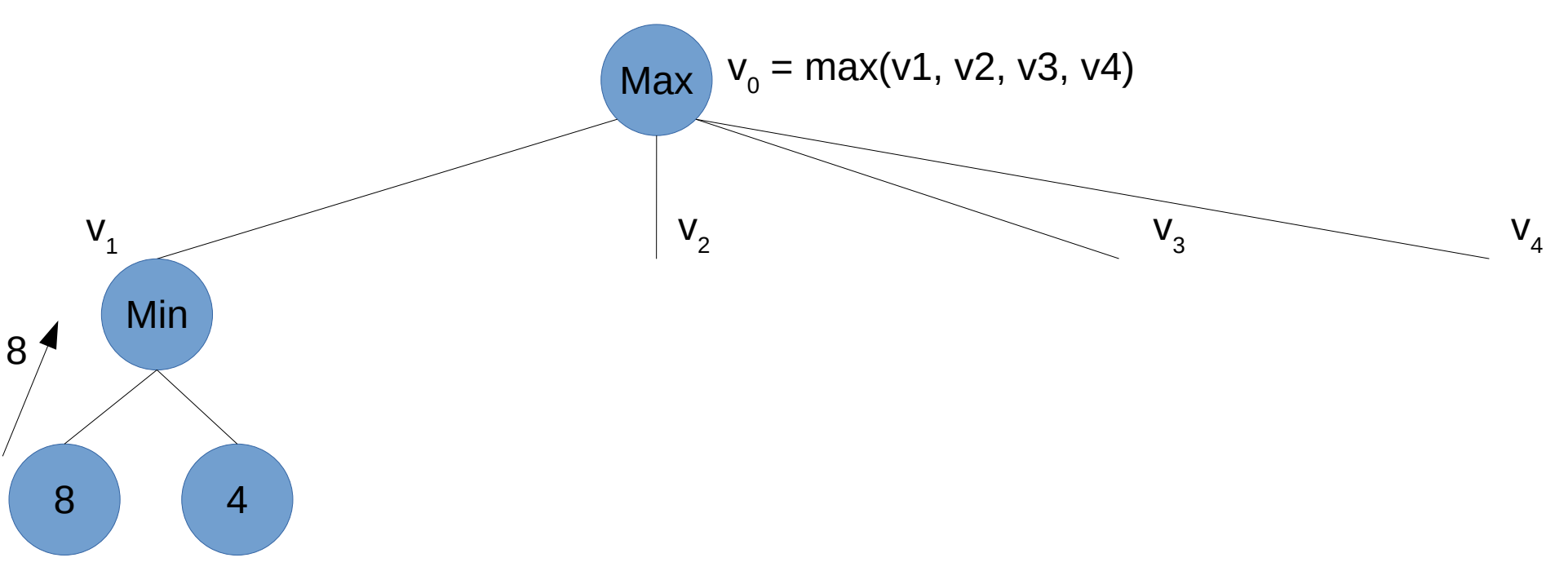

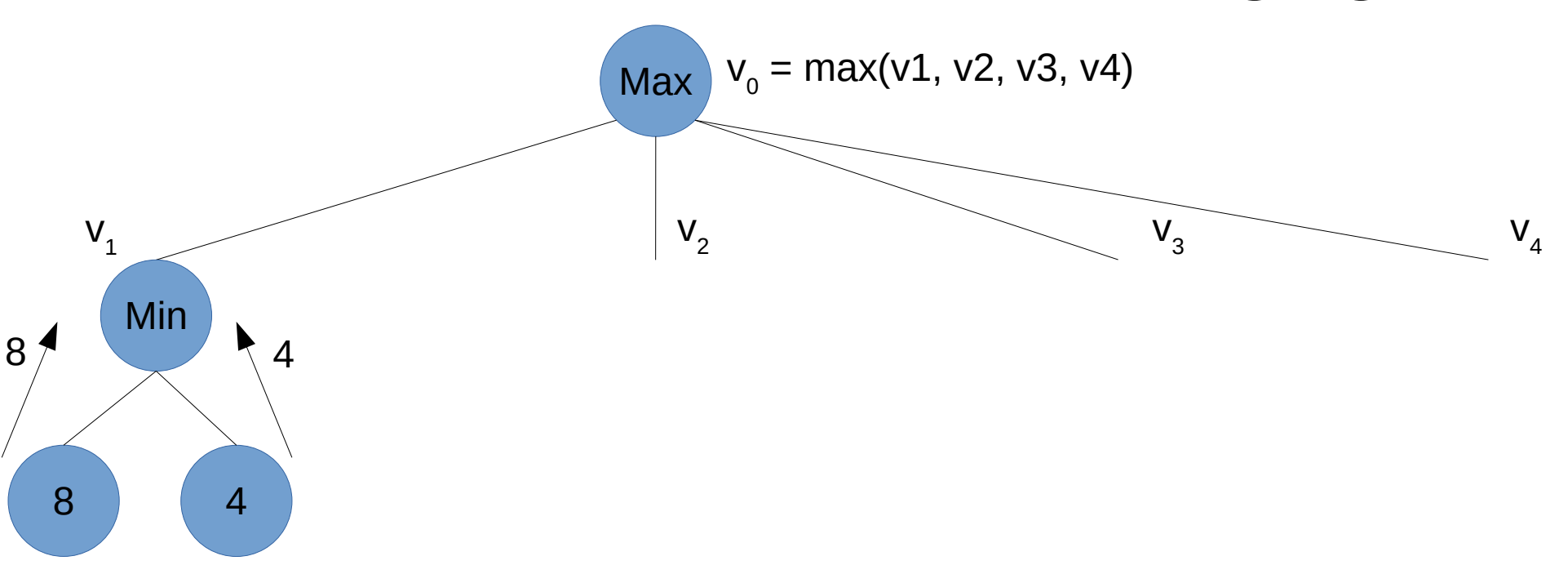

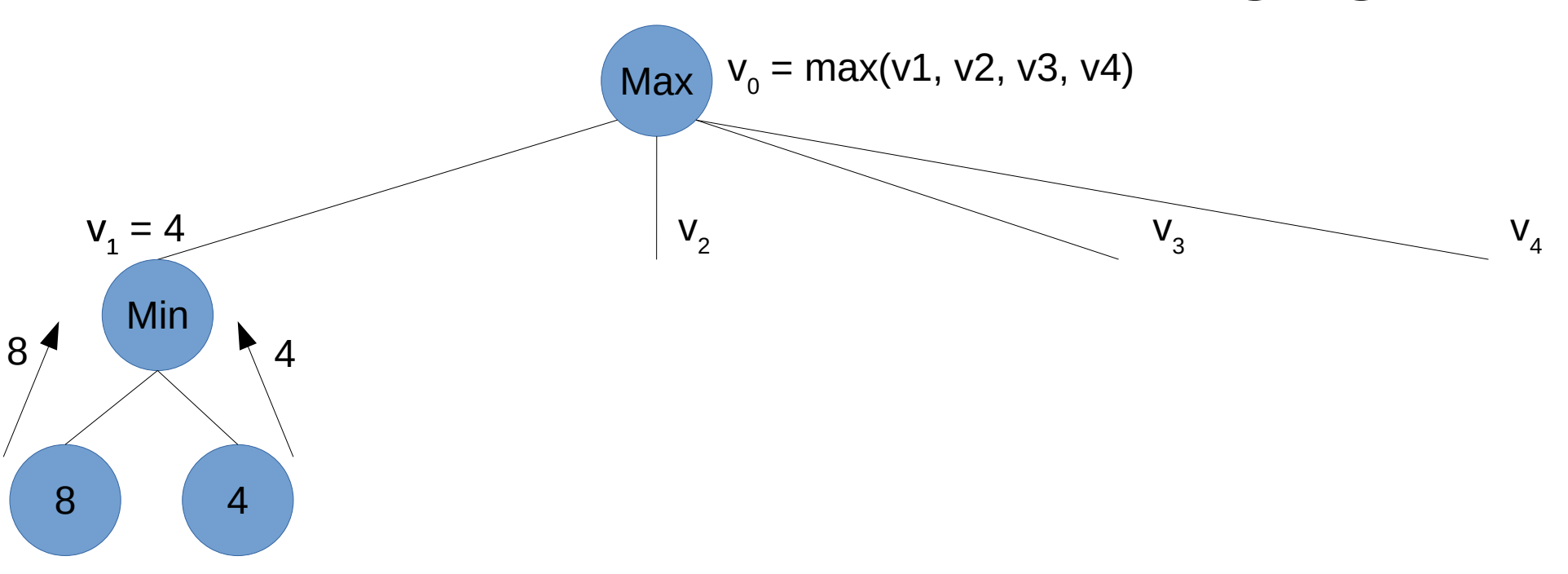

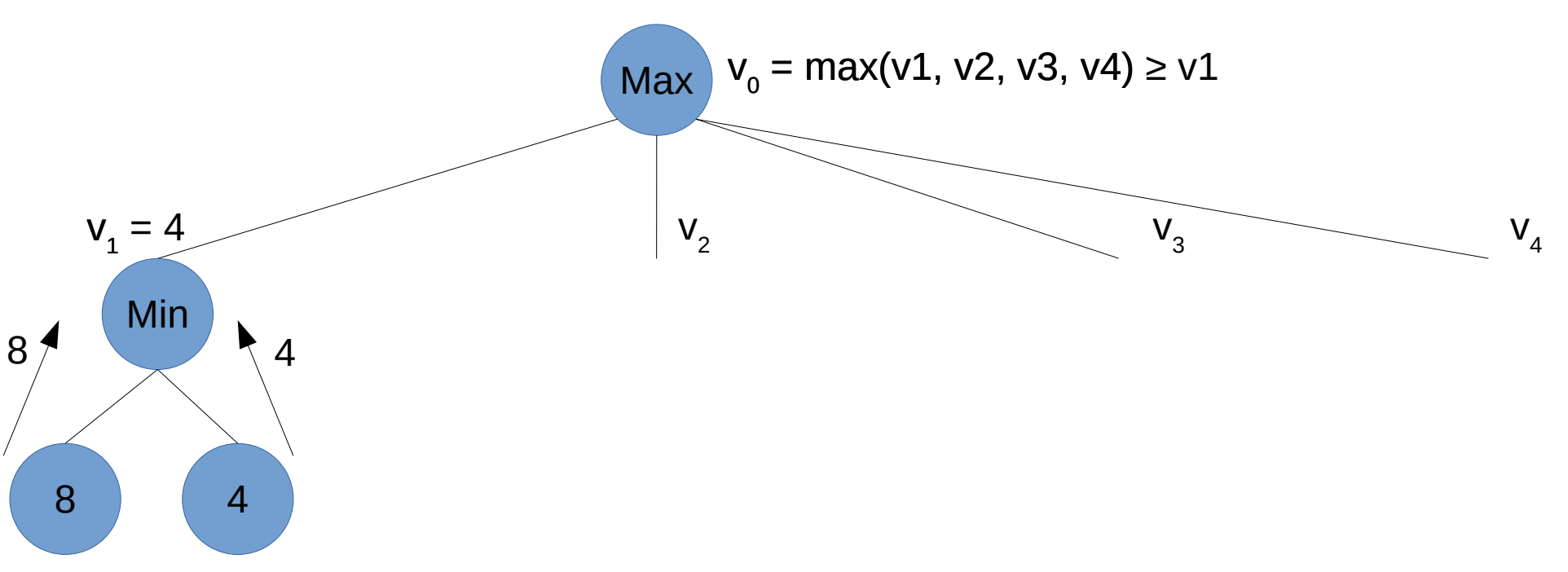

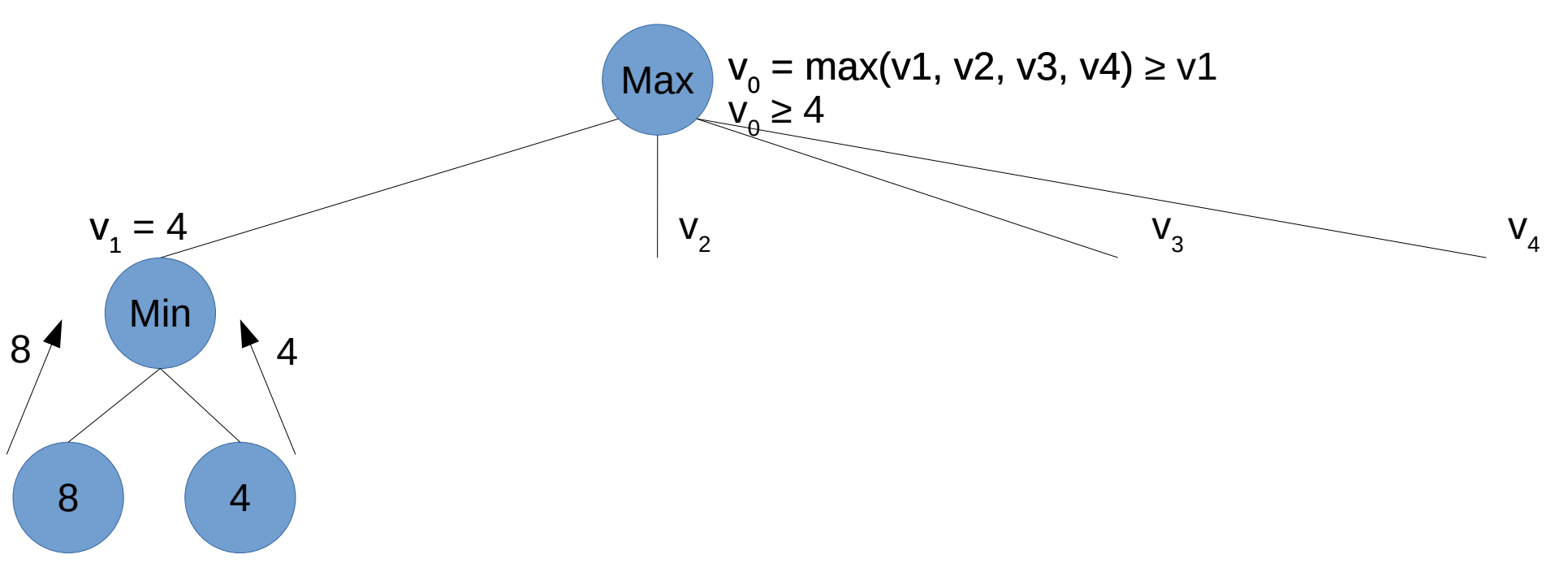

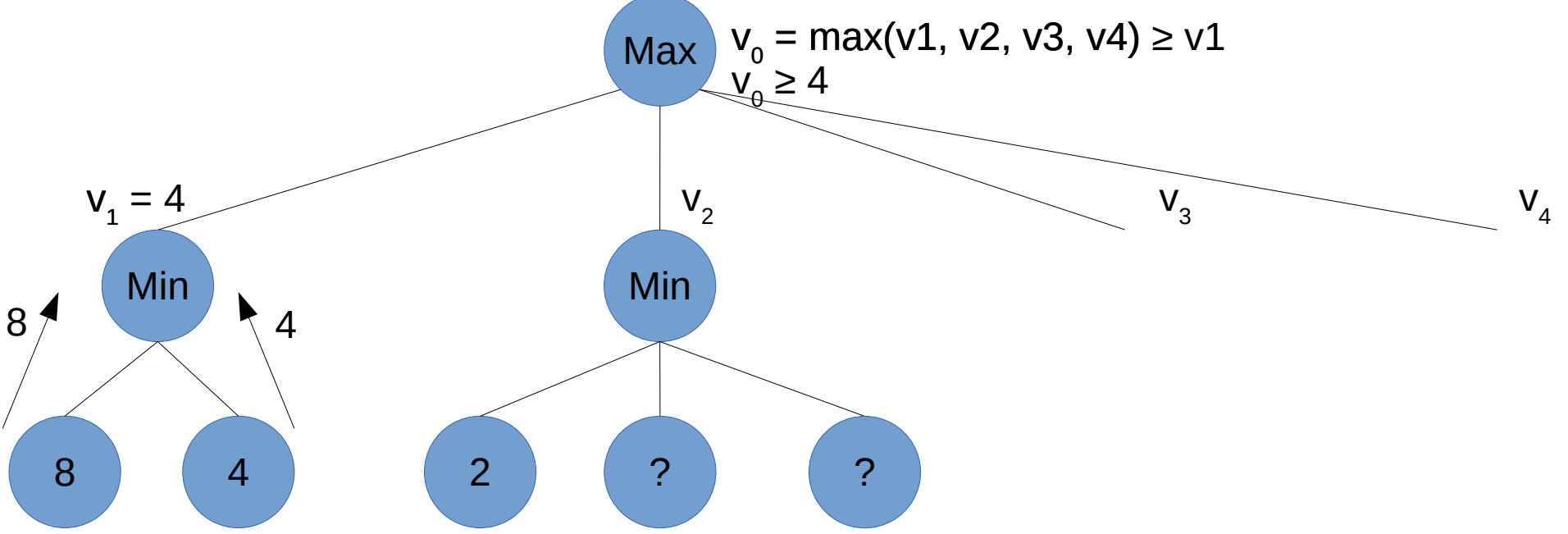

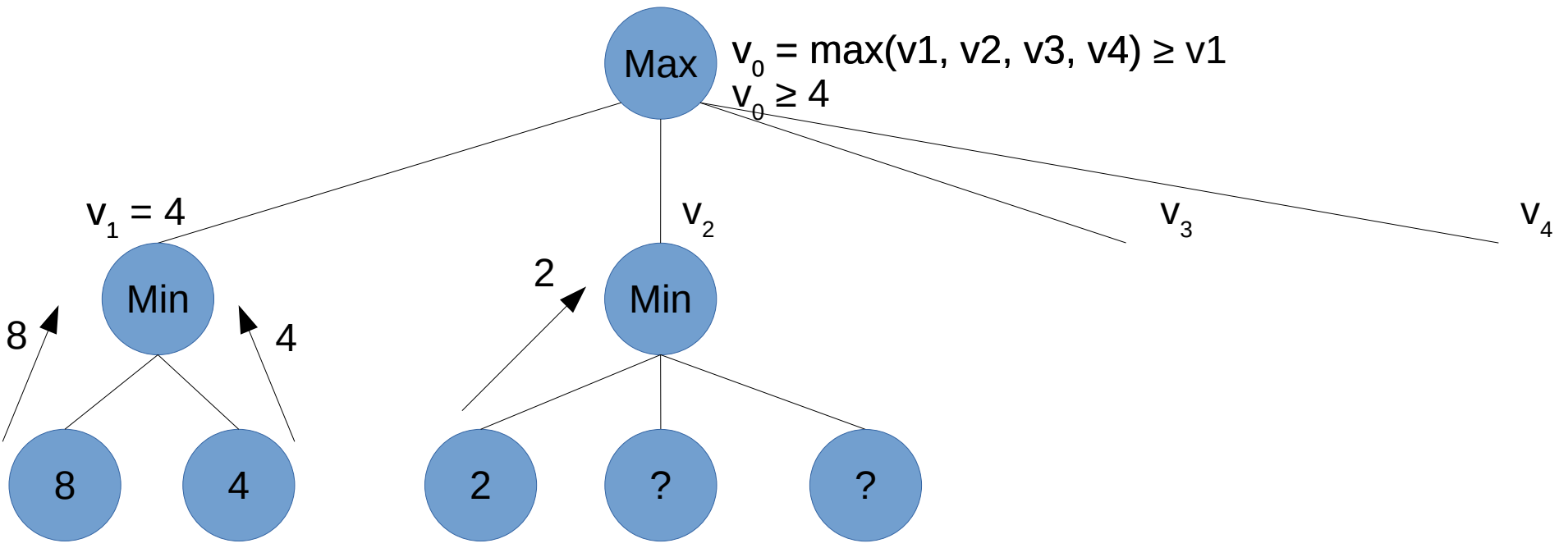

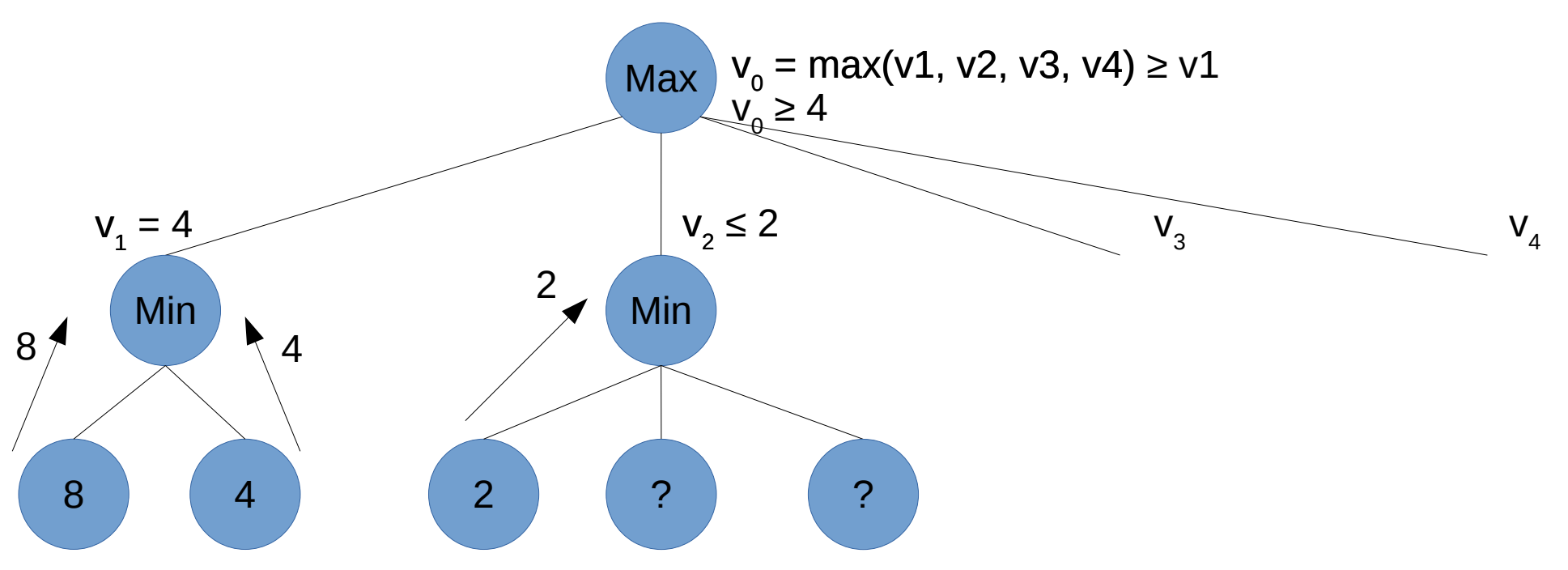

#### Min 2 ( ? ) ( ? Améliorer l'efficacité : l'élagage α **Max** Min 8 4 4 2  $v_1 = 4$   $v_2$  $V<sub>2</sub> \leq 2$  $v_{0} = \max(v1, v2, v3, v4) \geq v1$  $V_3$  $v_{\theta} \geq 4$  $V<sub>4</sub>$

#### Min 2 ( ? ) ( ? Améliorer l'efficacité : l'élagage α **Max** Min 8 4 4 2  $v_1 = 4$   $v_2$  $V<sub>2</sub> \leq 2$  $v_{0} = \max(v1, v2, v3, v4) \geq v1$  $V_3$  $v_{\theta} \geq 4$  $V<sub>4</sub>$

#### Min 2 ) ( 1 ) ( ? Améliorer l'efficacité : l'élagage α **Max** Min 8 4 2 1 4 2  $v_1 = 4$   $v_2$  $V<sub>2</sub> \leq 2$  $v_{0} = \max(v1, v2, v3, v4) \geq v1$  $V_3$  $v_{\theta} \geq 4$ 1  $V<sub>4</sub>$

#### Min 2 ) ( 1 ) ( 7 Améliorer l'efficacité : l'élagage α **Max** Min 8 4 2 1 7 2  $v_1 = 4$   $v_2$  $V<sub>2</sub> \leq 2$  $v_{0} = \max(v1, v2, v3, v4) \geq v1$  $V_3$  $v_{\theta} \geq 4$  $v_2 \le 2$ <br>  $v_3$ <br>  $v_4$ <br>  $\frac{1}{2}$ <br>  $\frac{1}{2}$ <br>  $\frac{1}{2}$ <br>  $\frac{1}{2}$ <br>  $\frac{1}{2}$

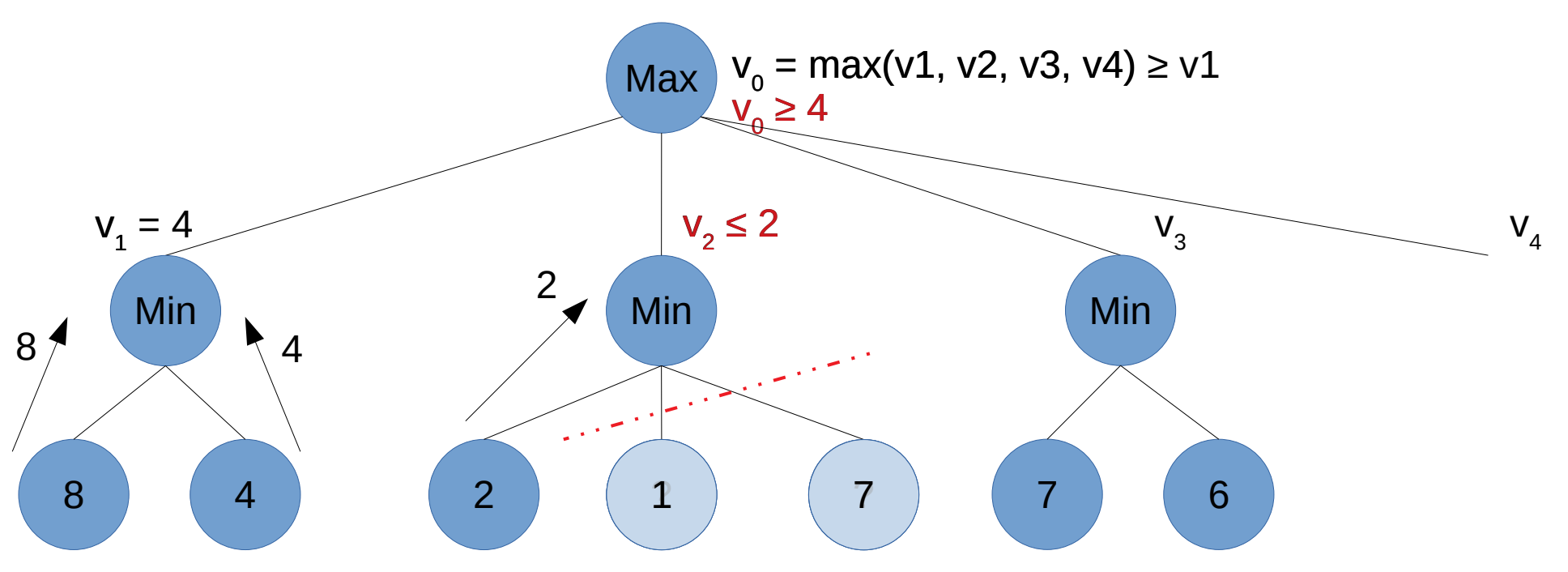

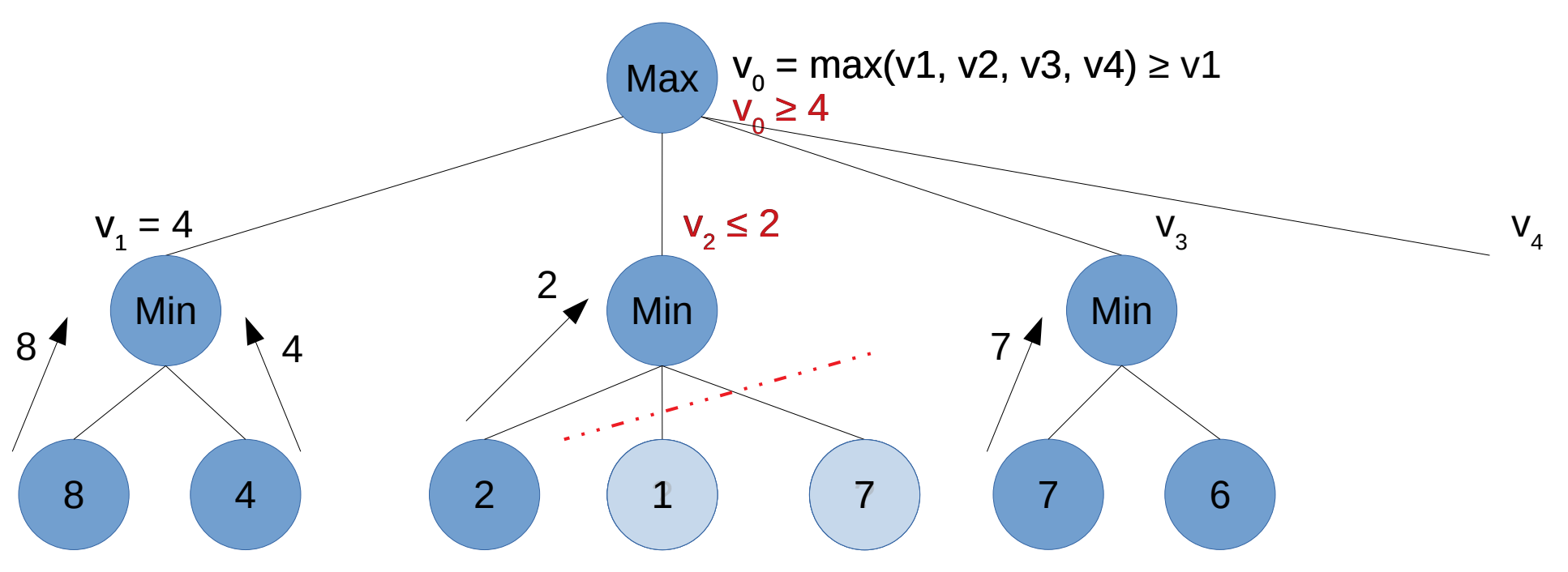

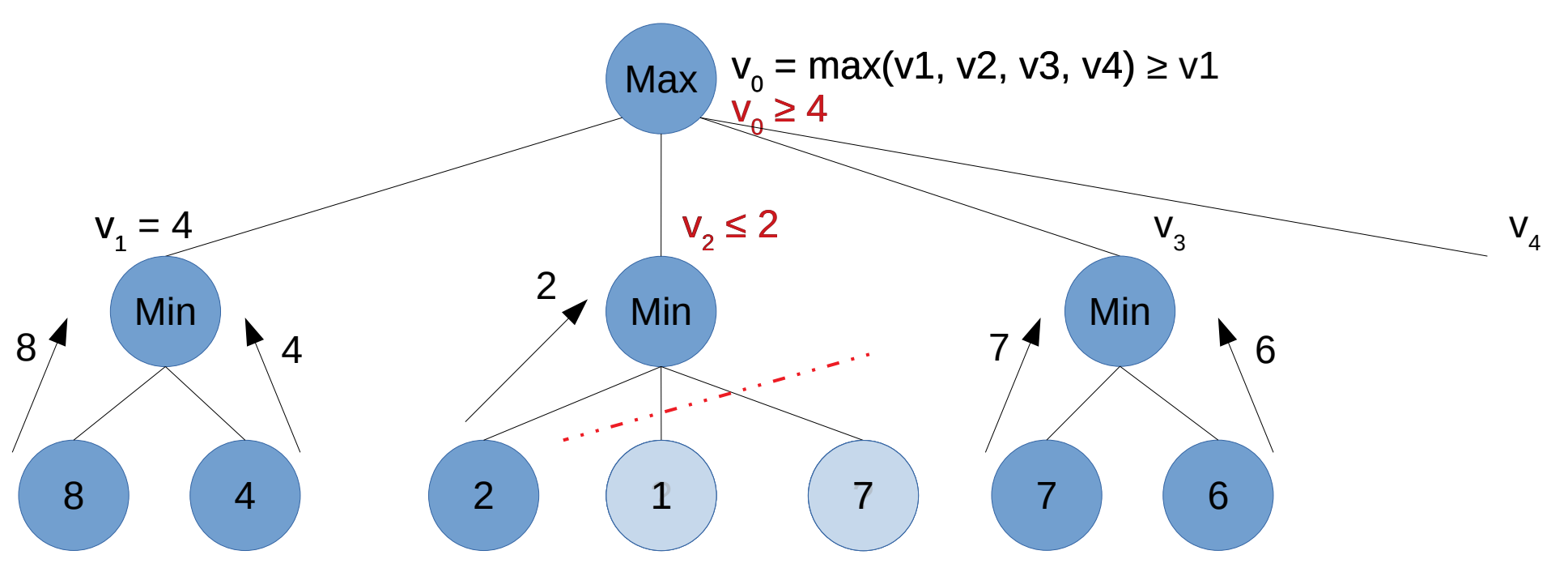

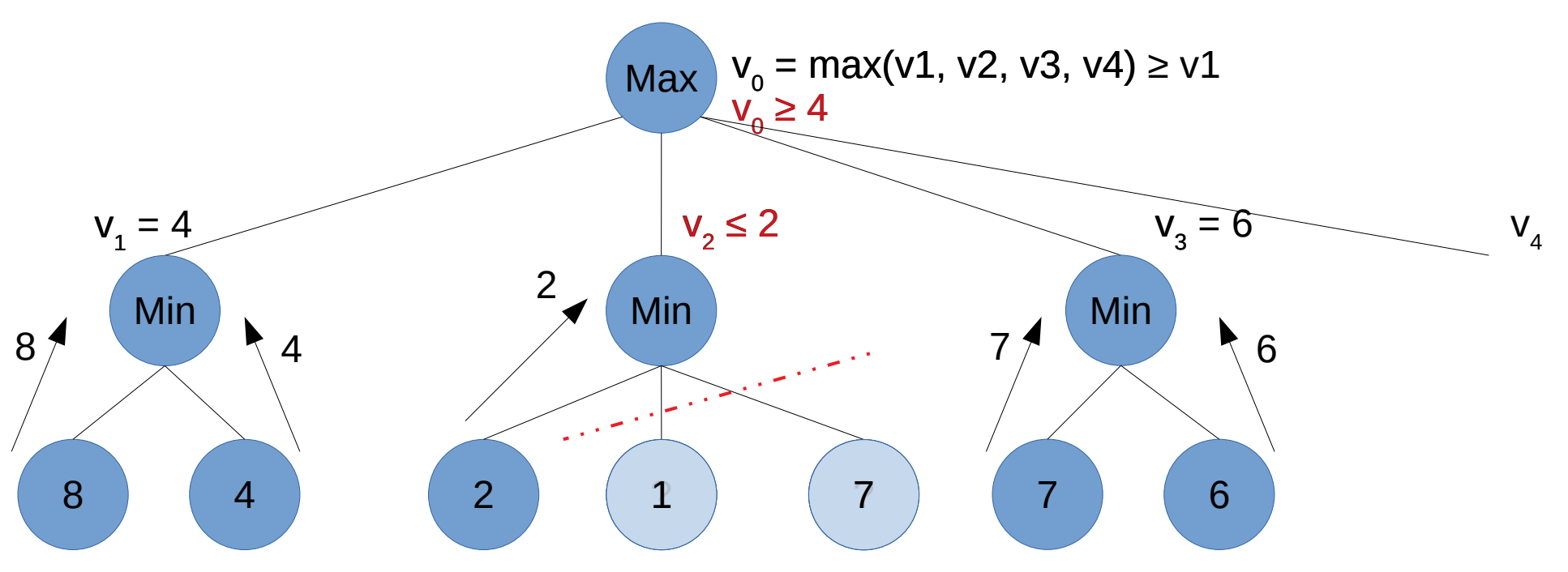

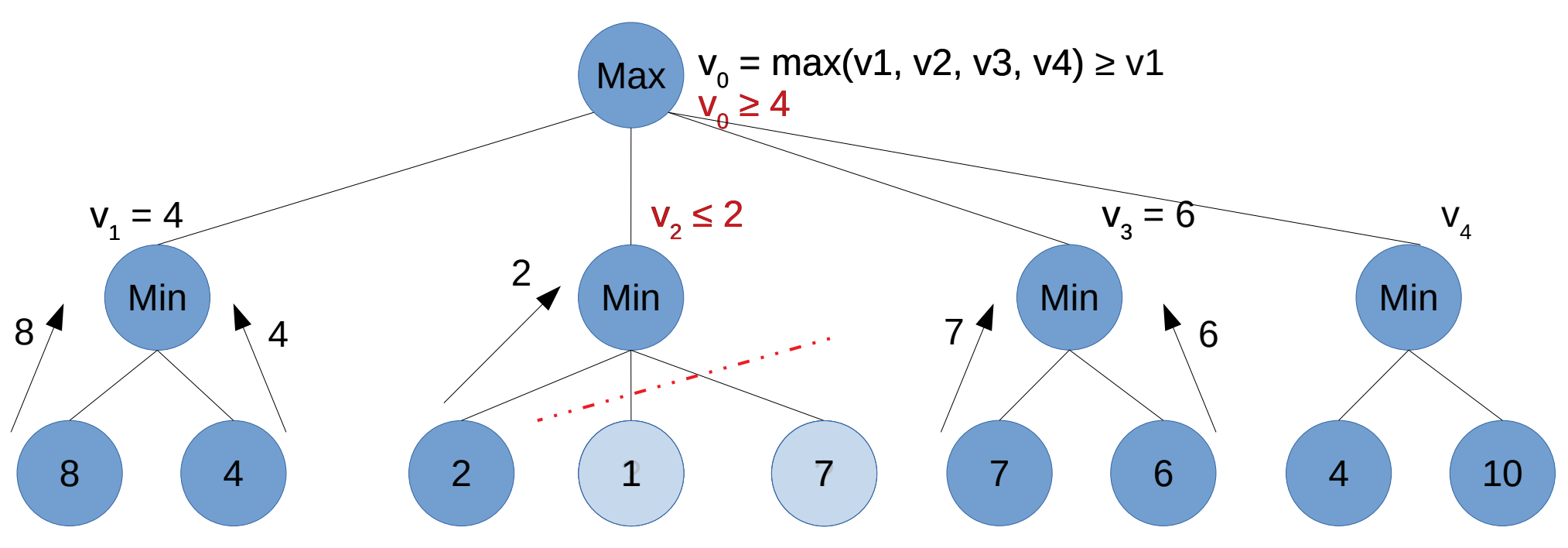
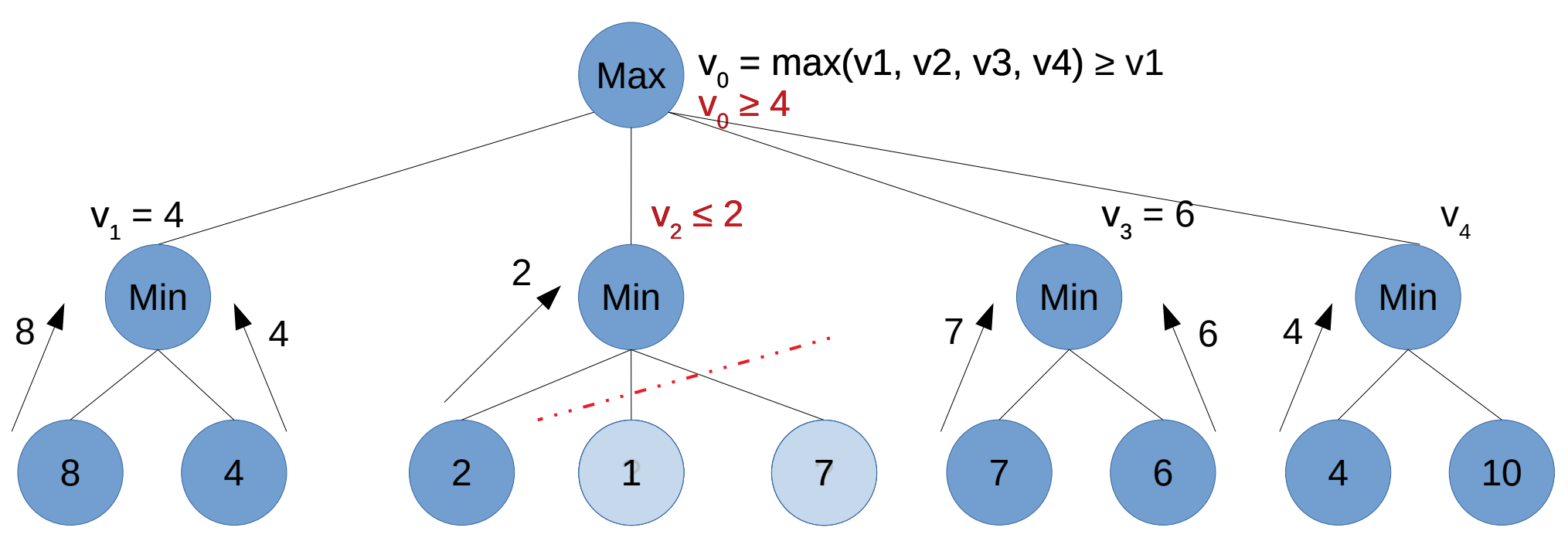

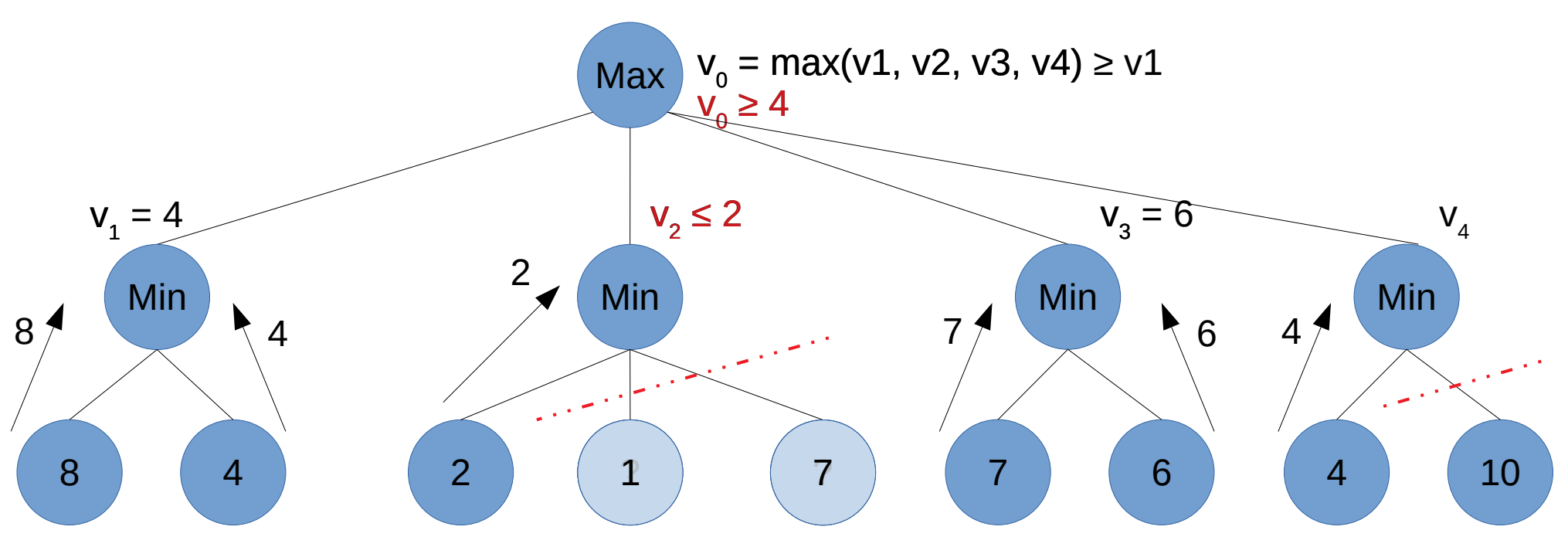

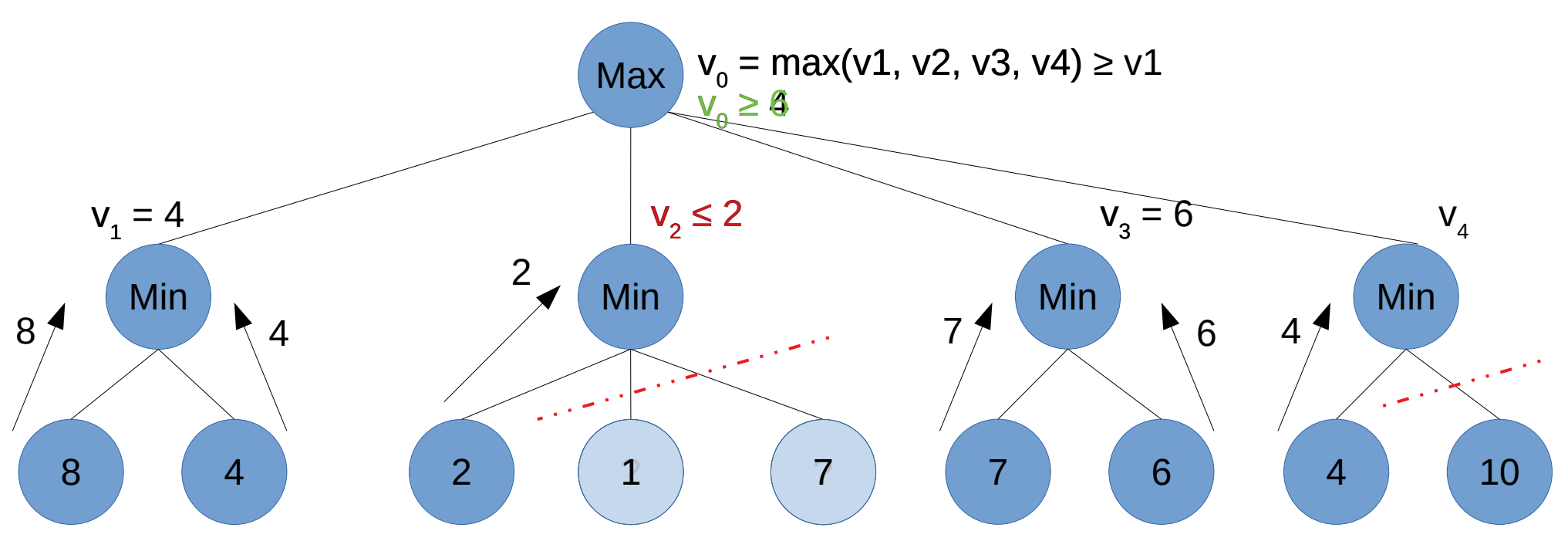

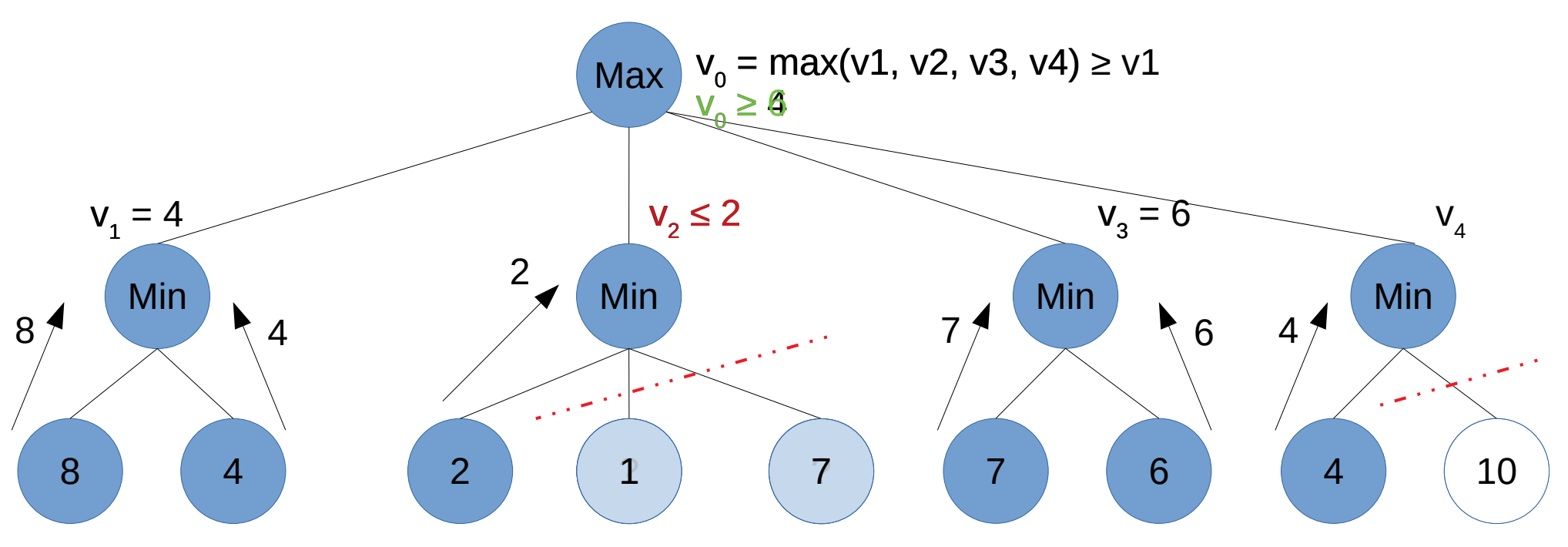

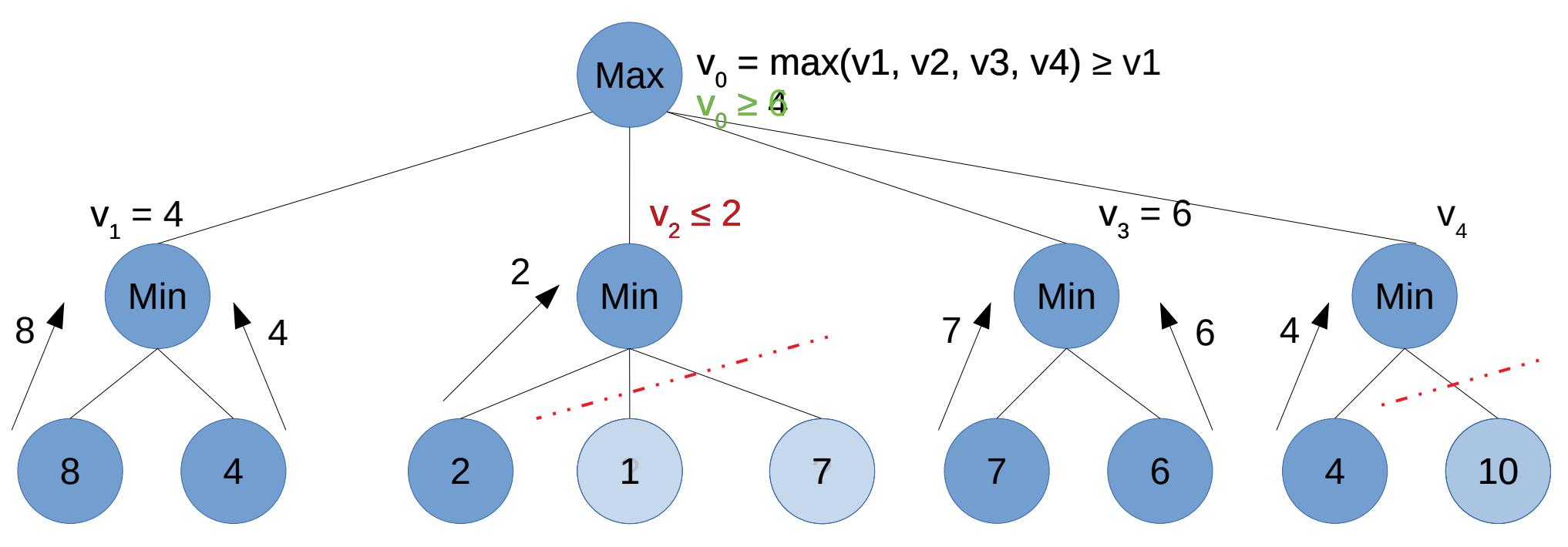

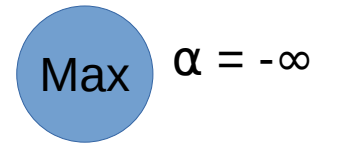

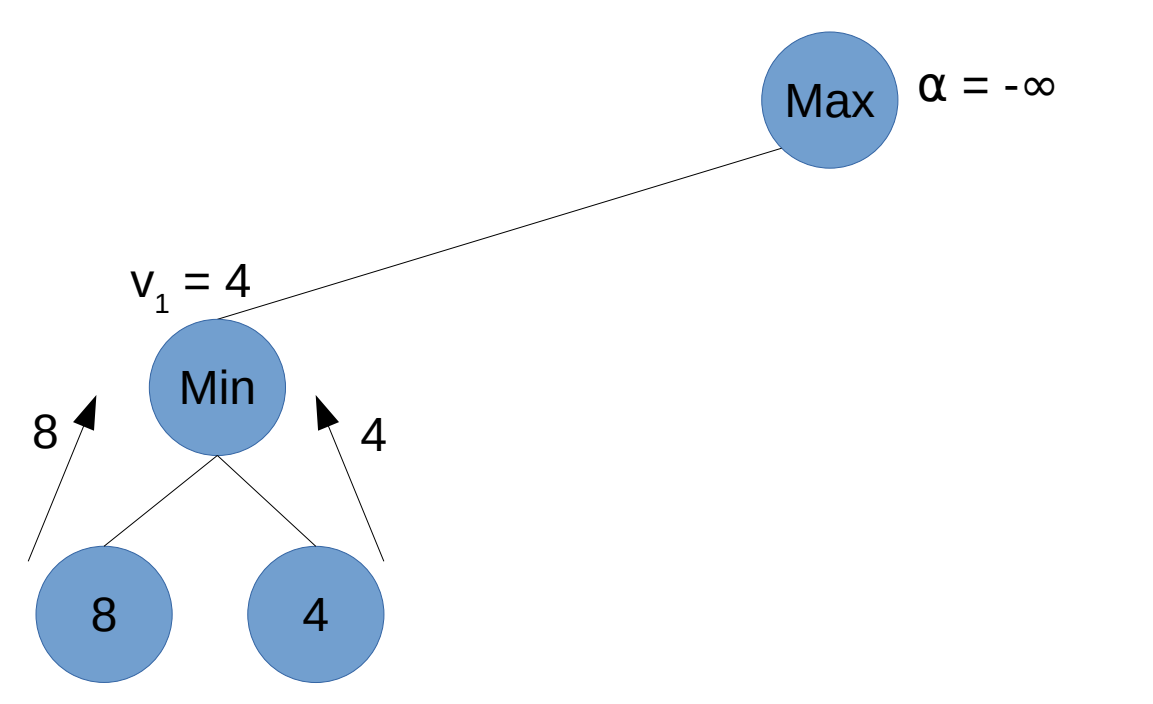

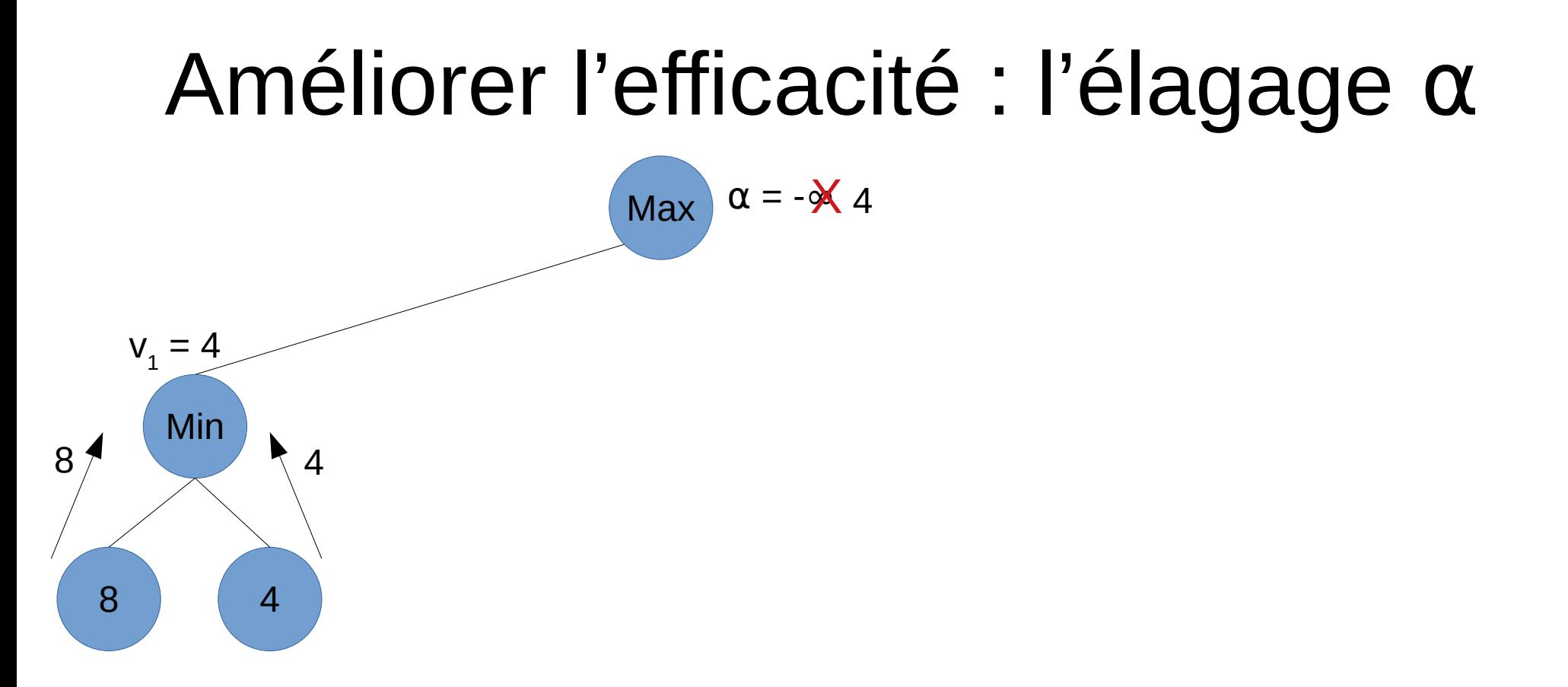

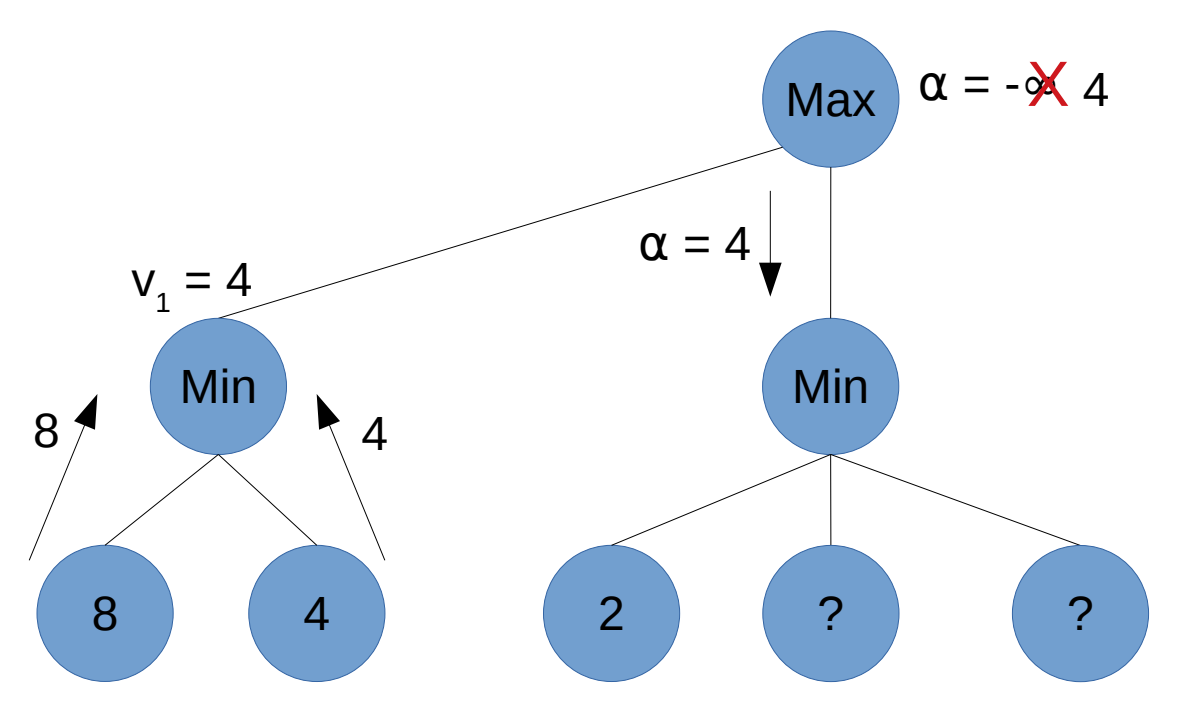

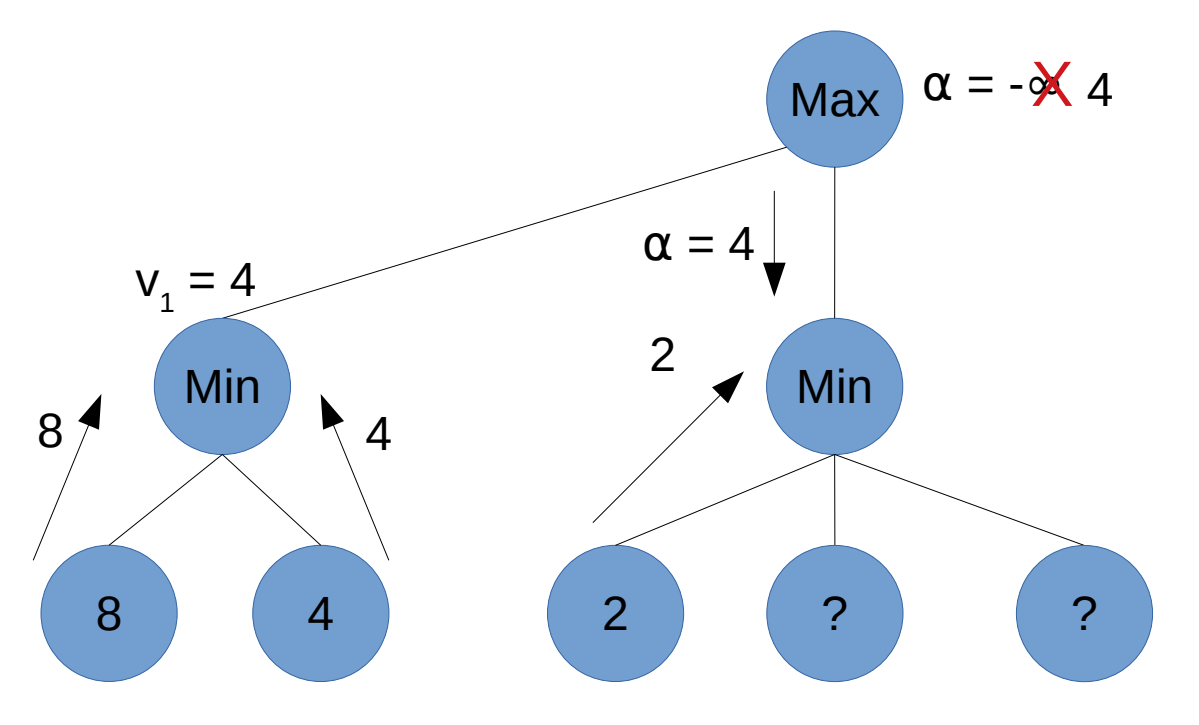

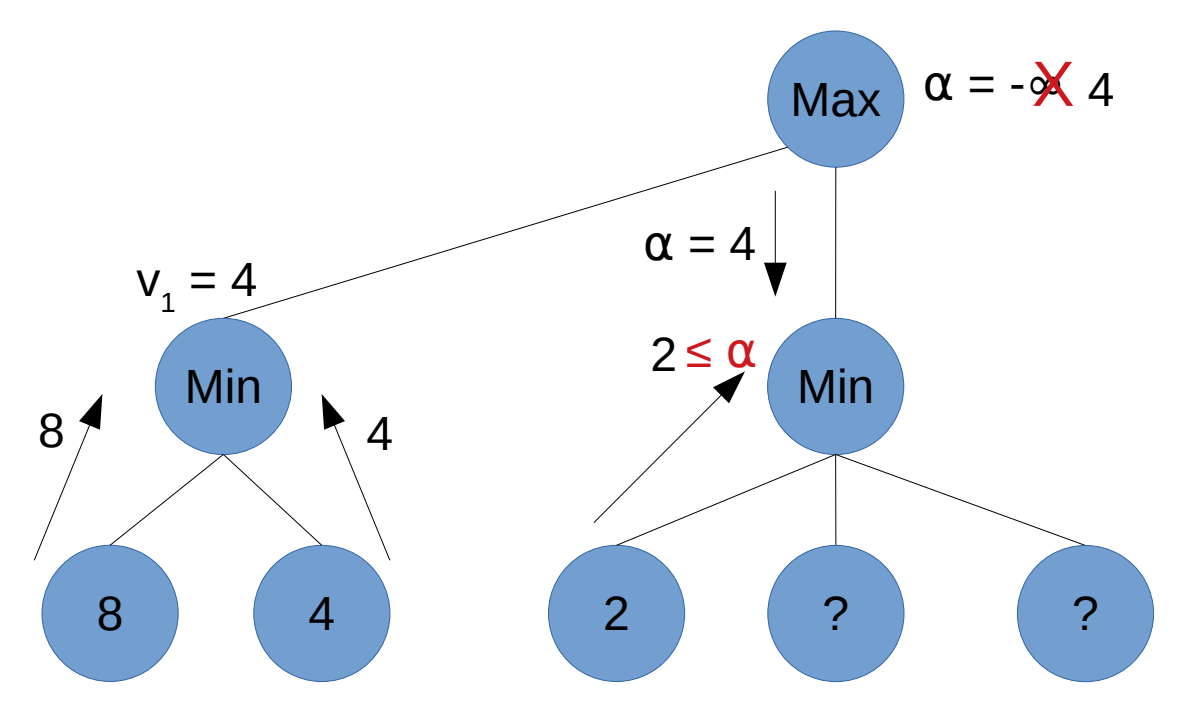

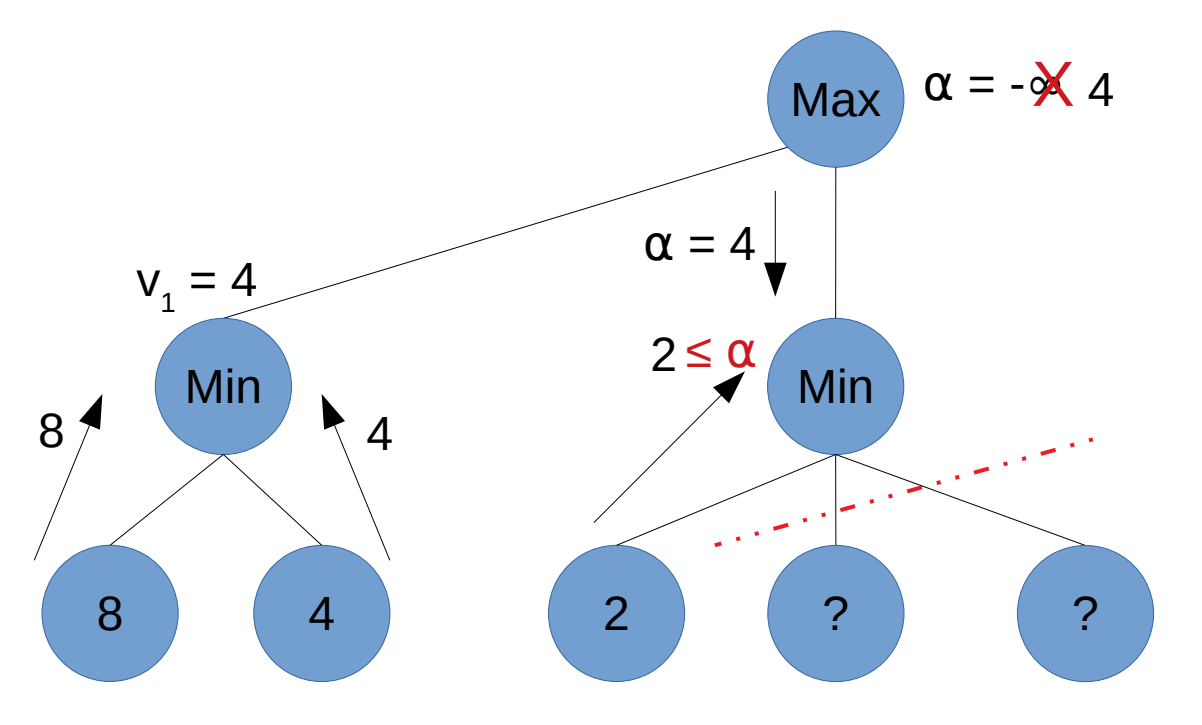

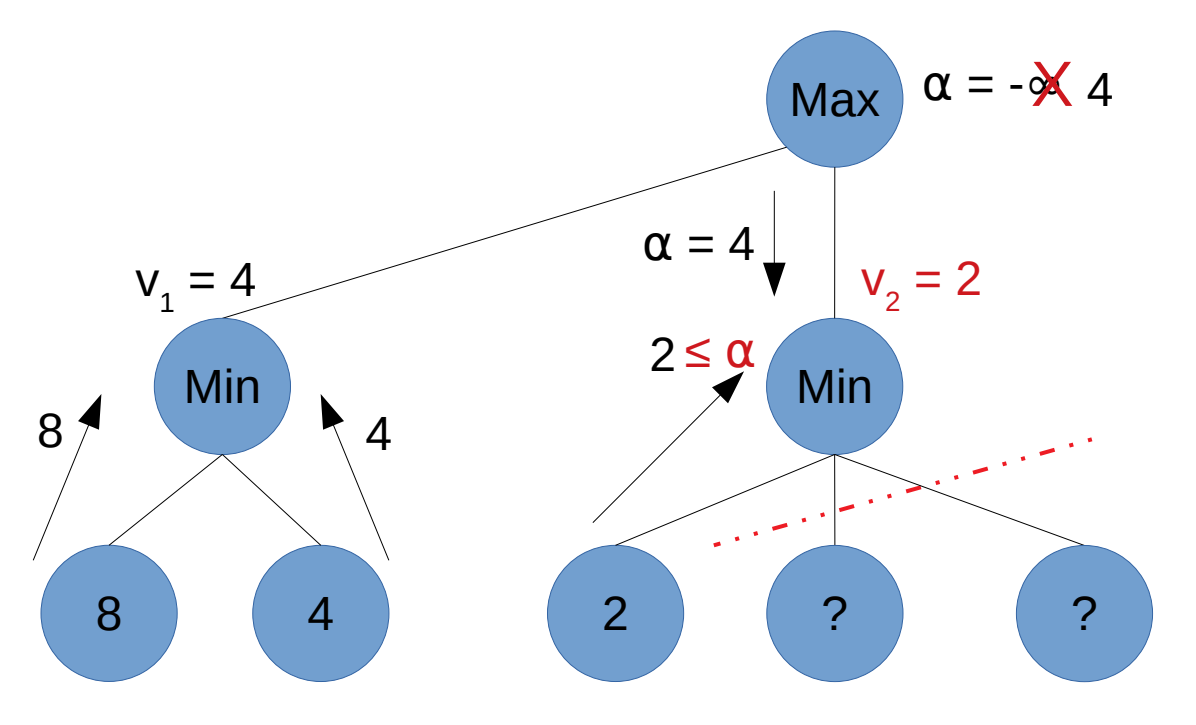

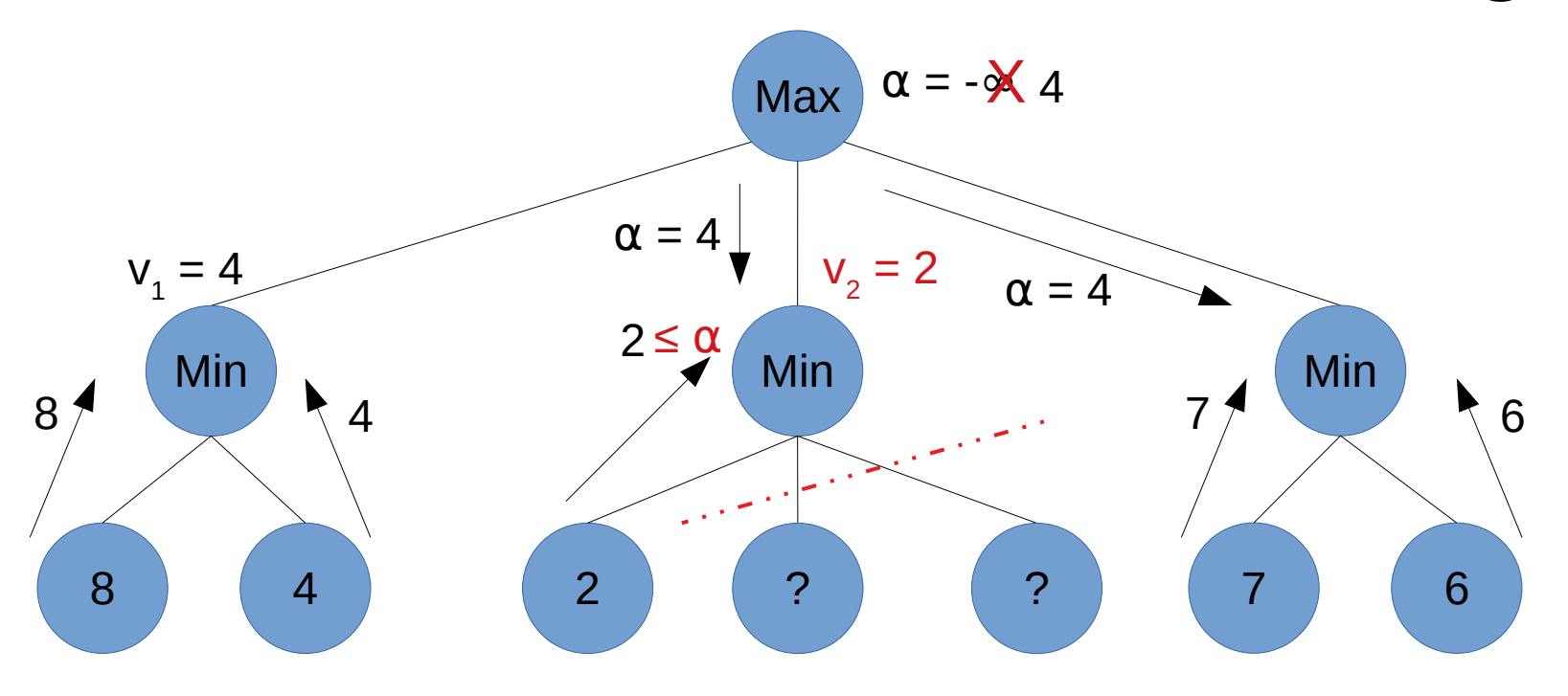

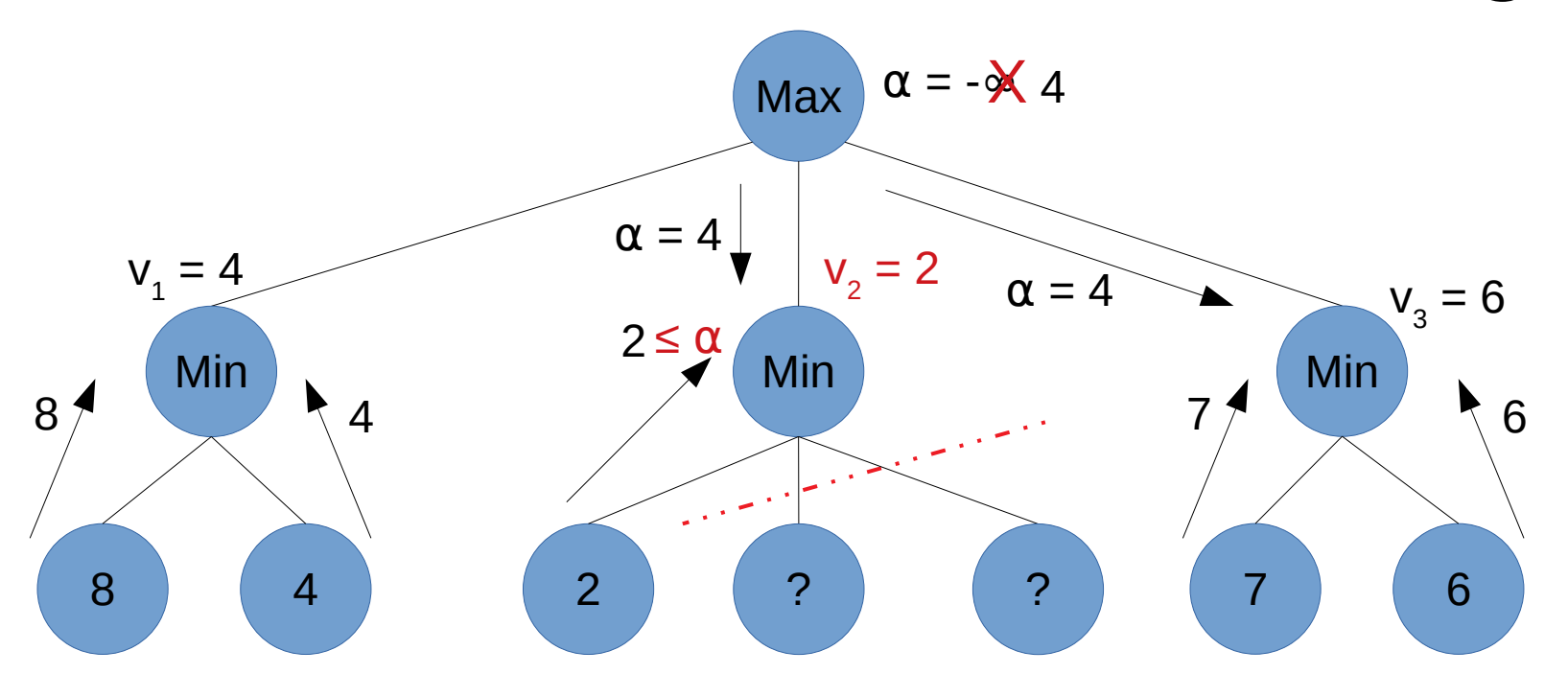

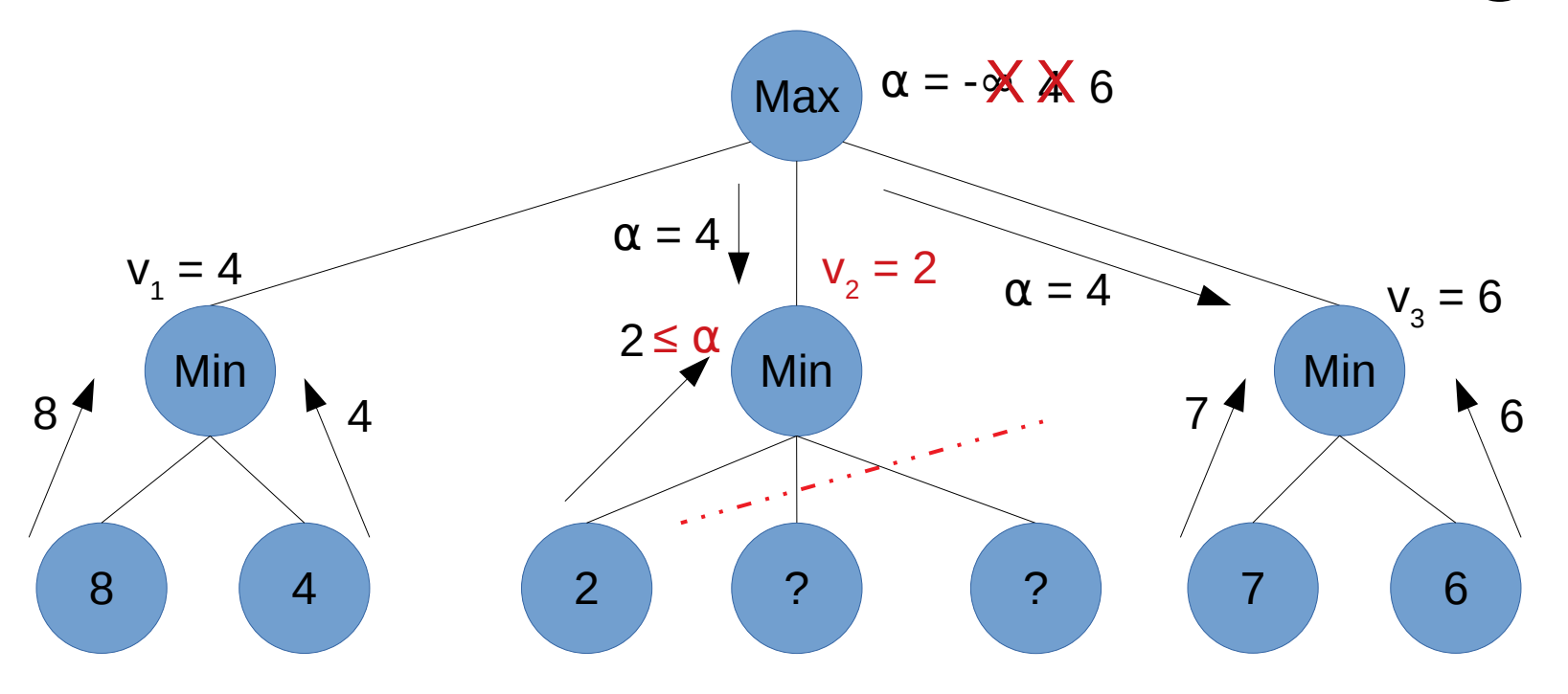

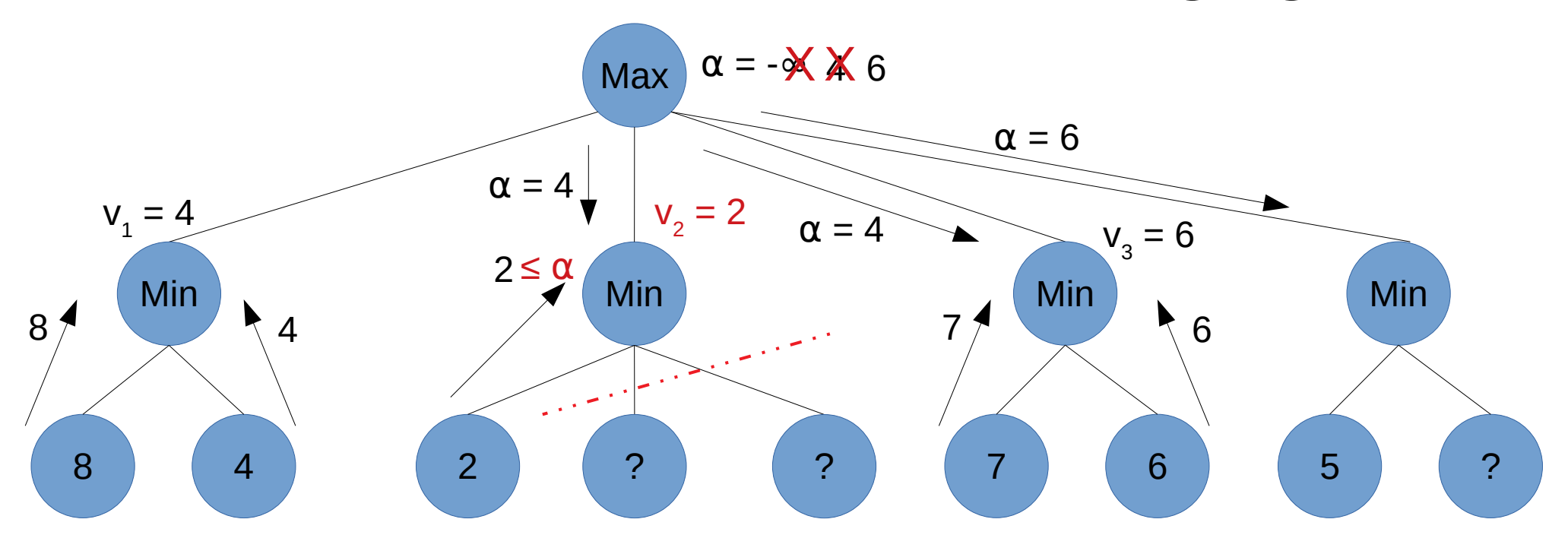

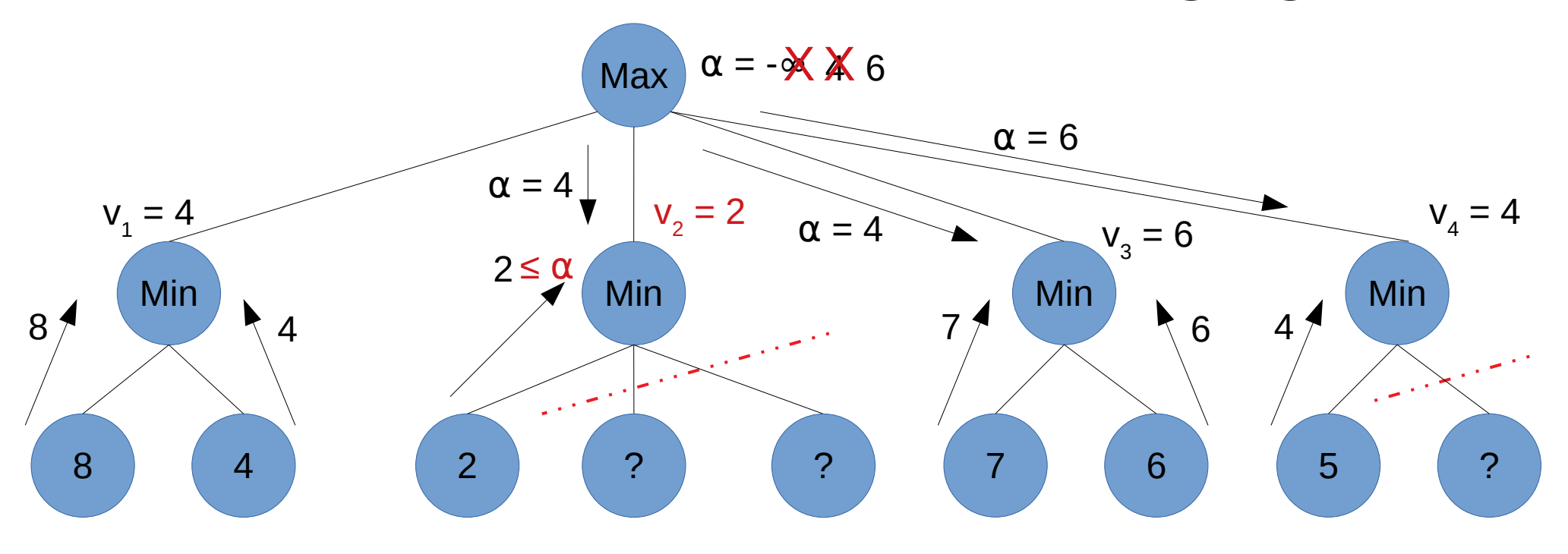

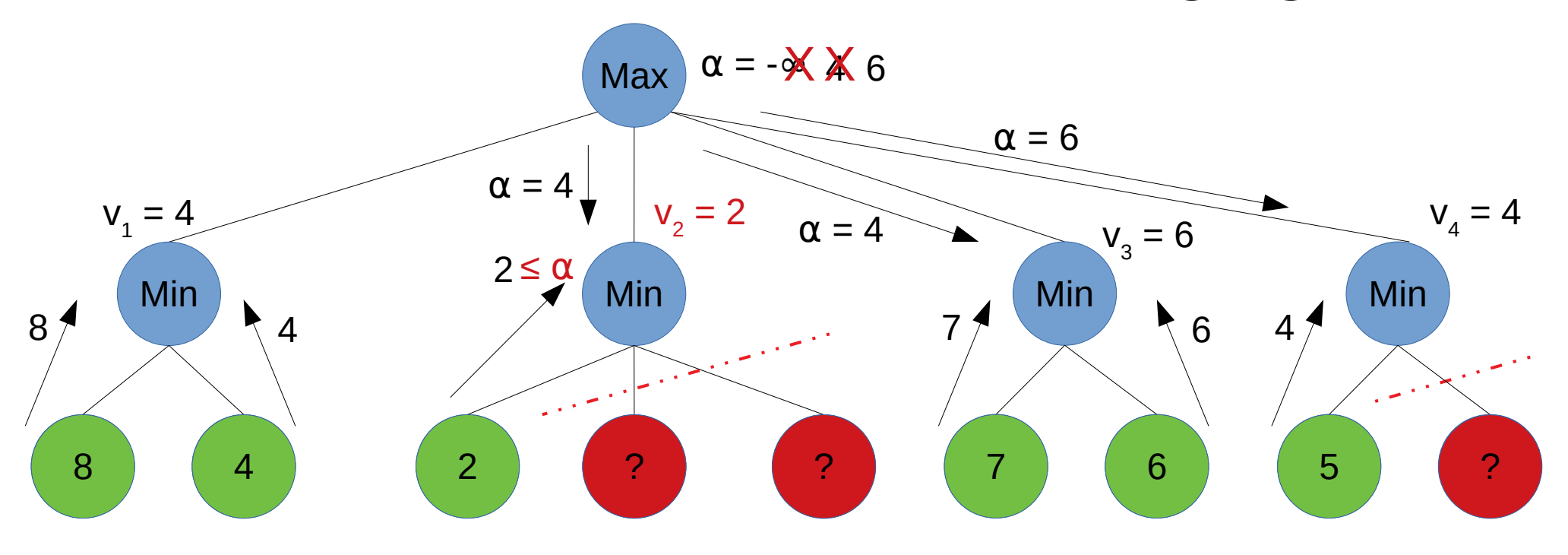

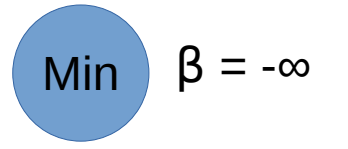

#### Améliorer l'efficacité : l'élagage β  $\beta = -\infty$ Min  $V_1$ **Max**  $\overline{2}$  $\overline{4}$

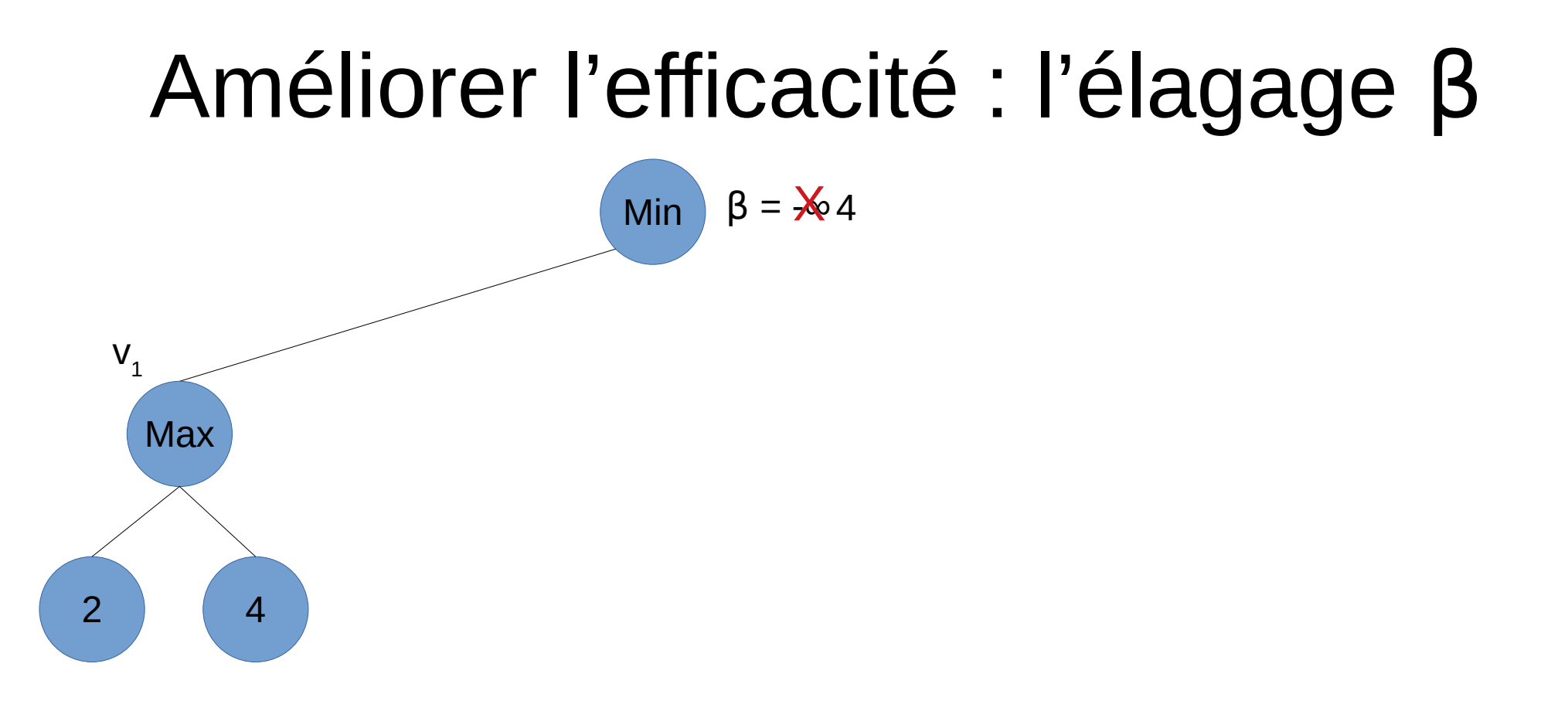

#### Améliorer l'efficacité : l'élagage  $\beta$  $\beta = \frac{1}{2} \times 4$ Min  $V_1$  $V<sub>2</sub>$ **Max Max** 5  $\overline{2}$  $\overline{4}$  $\overline{?}$  $\overline{?}$

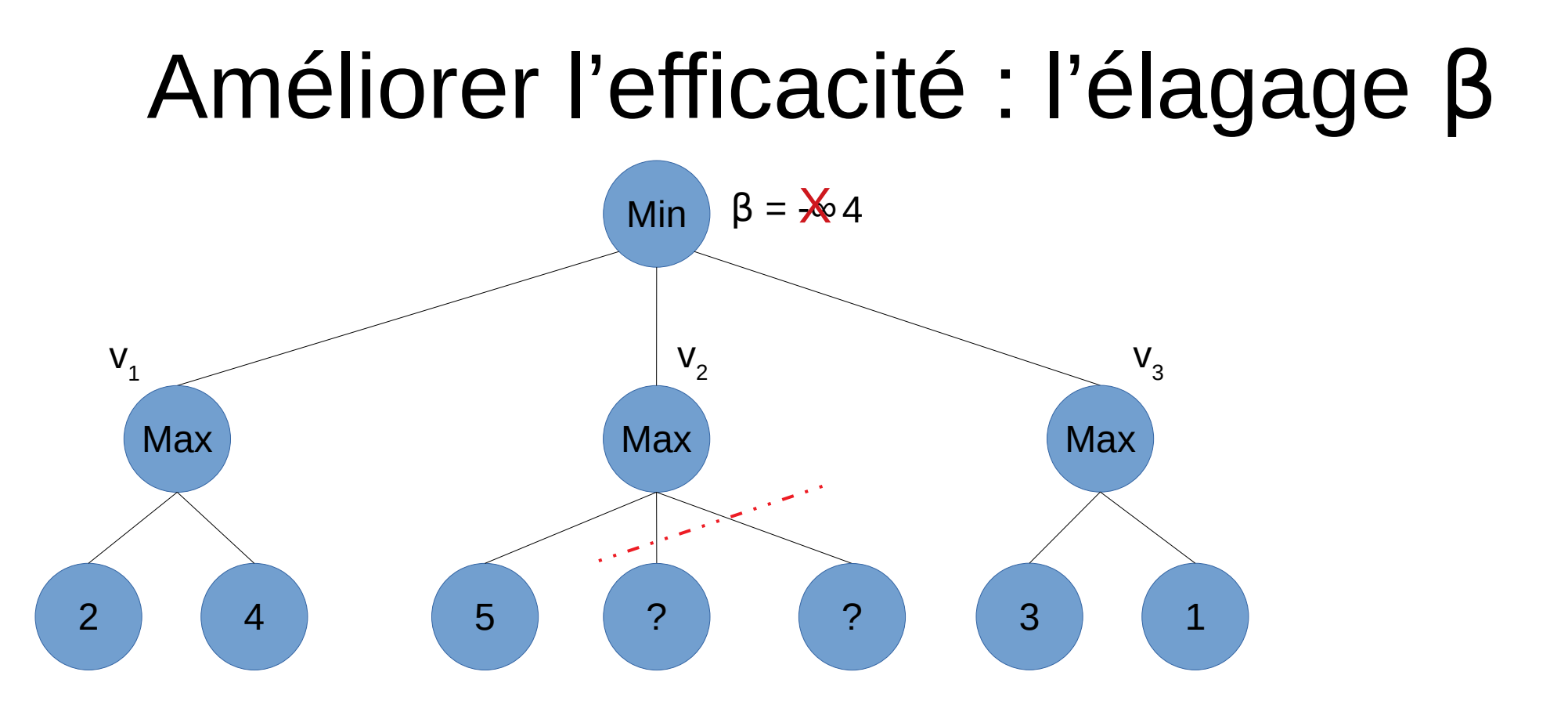

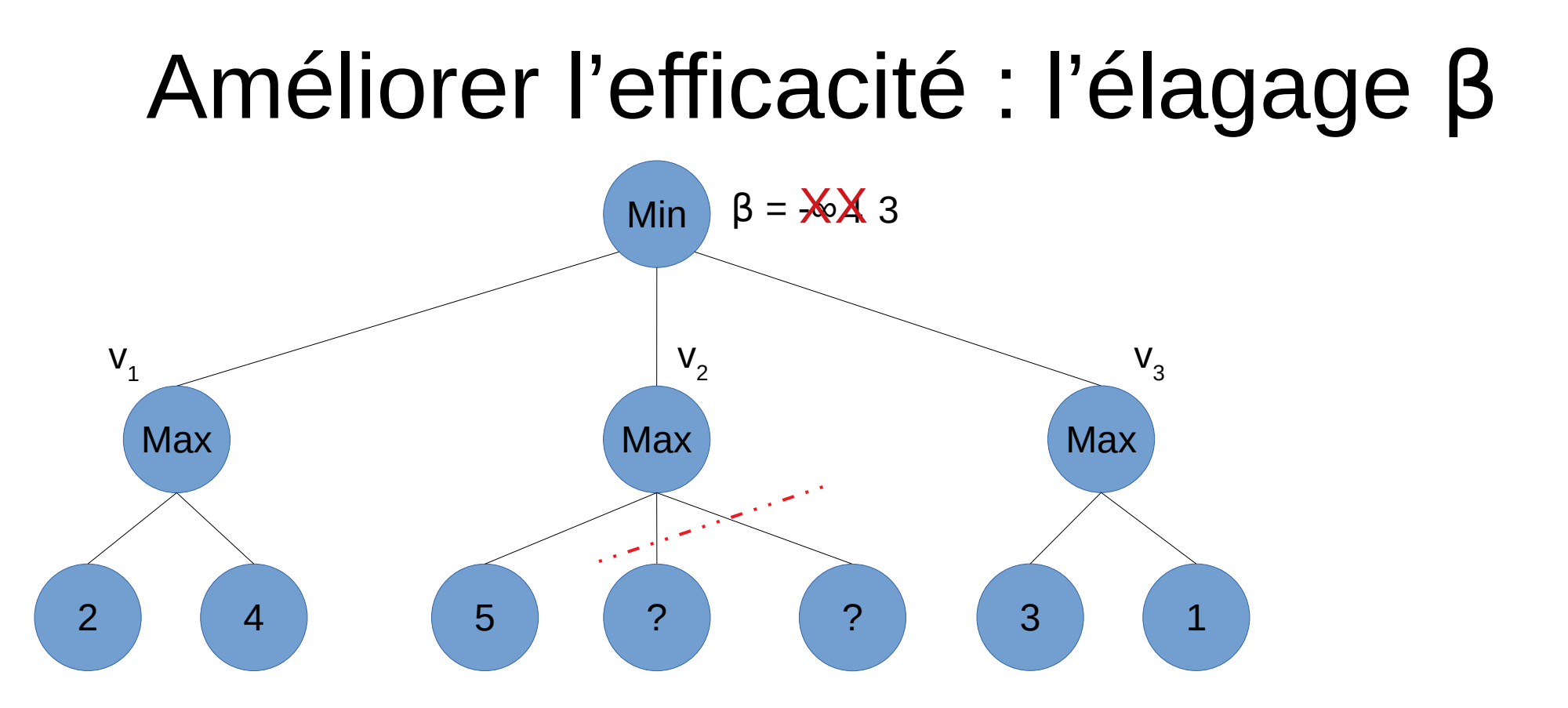

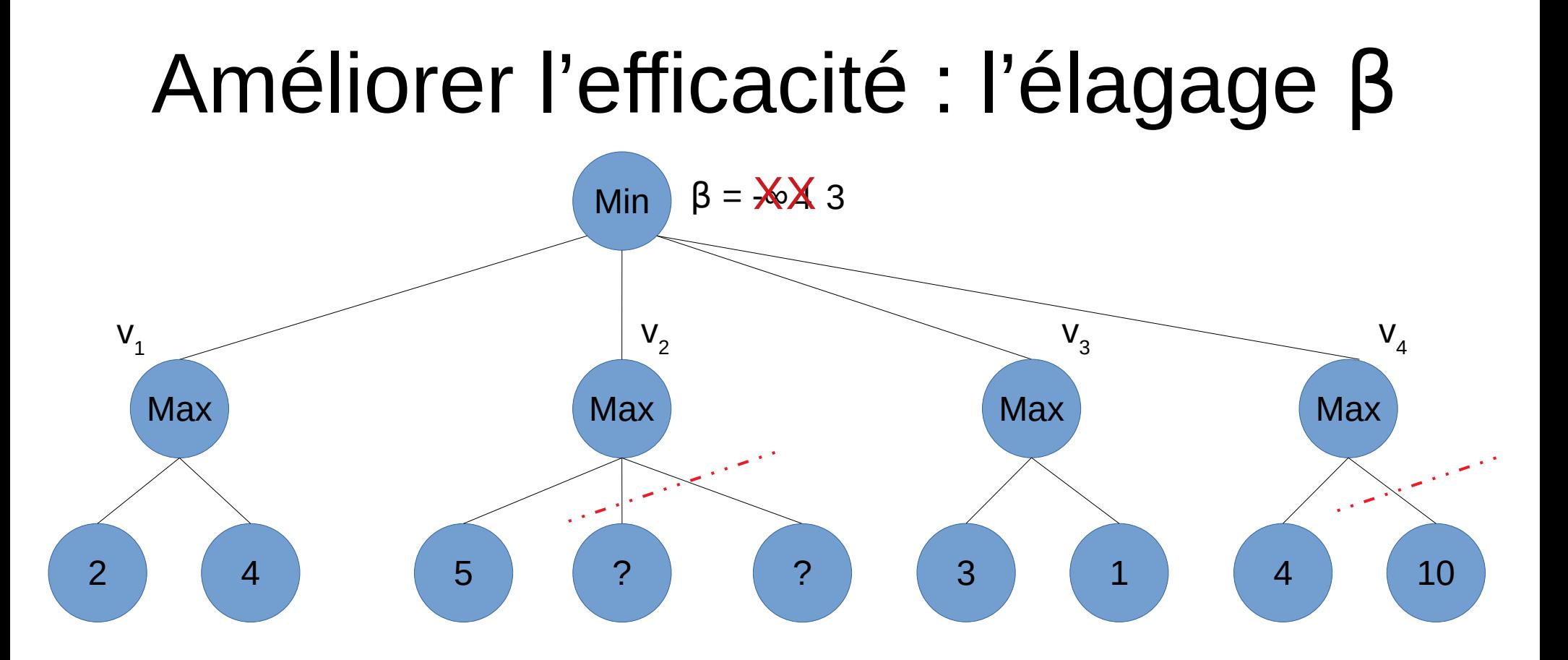

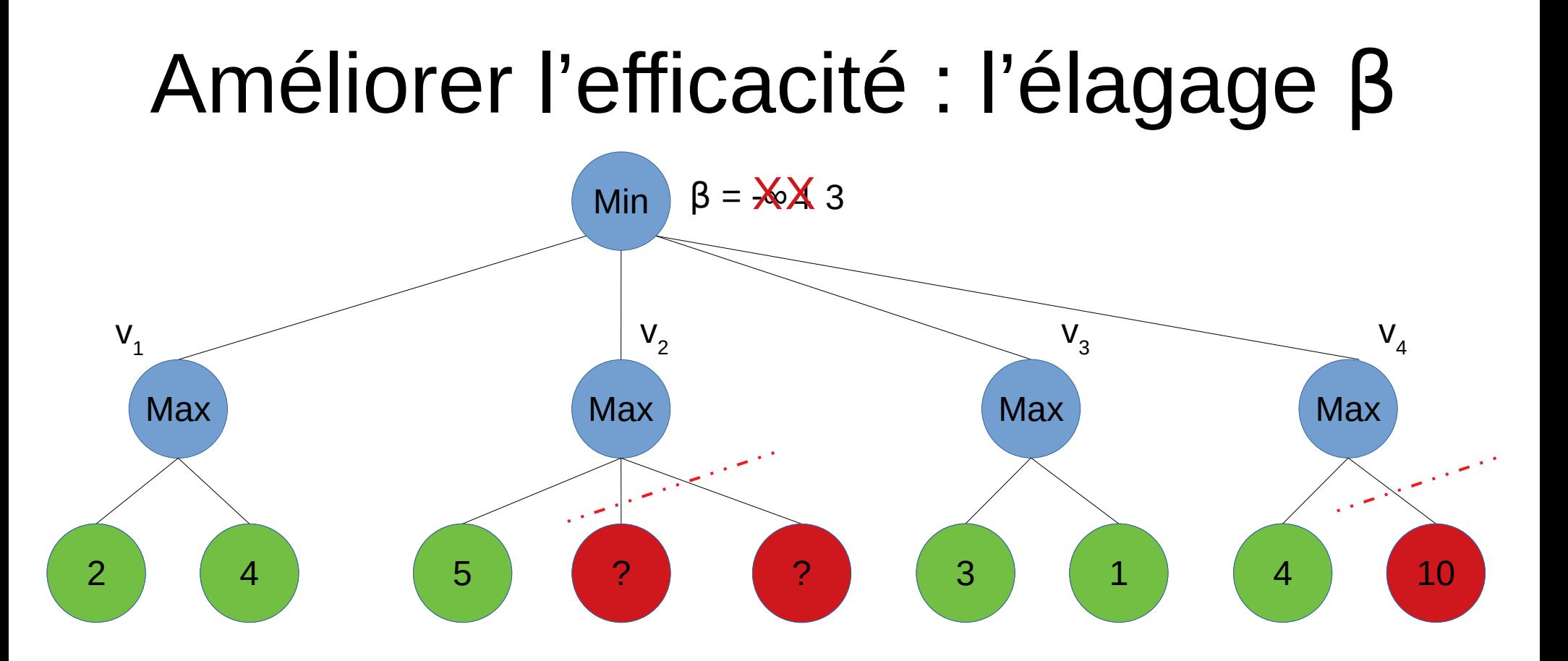

- Appliquer un élagage α sur les nœuds « min »
- Appliquer un élagage β sur les nœuds « max

# Élagage α-β Exemple d'amélioration sur Othello

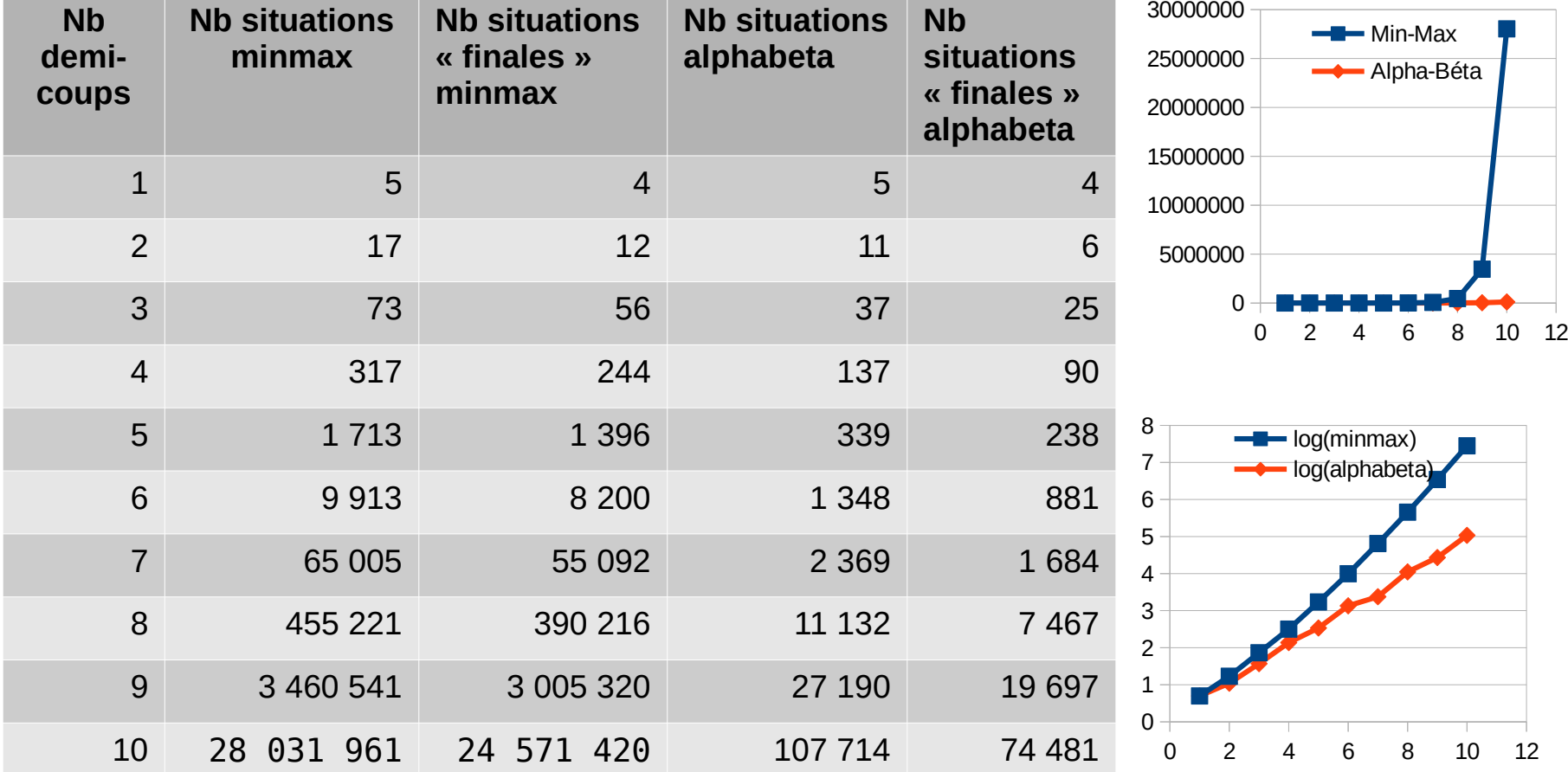

28 / 34

# Applicabilité en Python ?

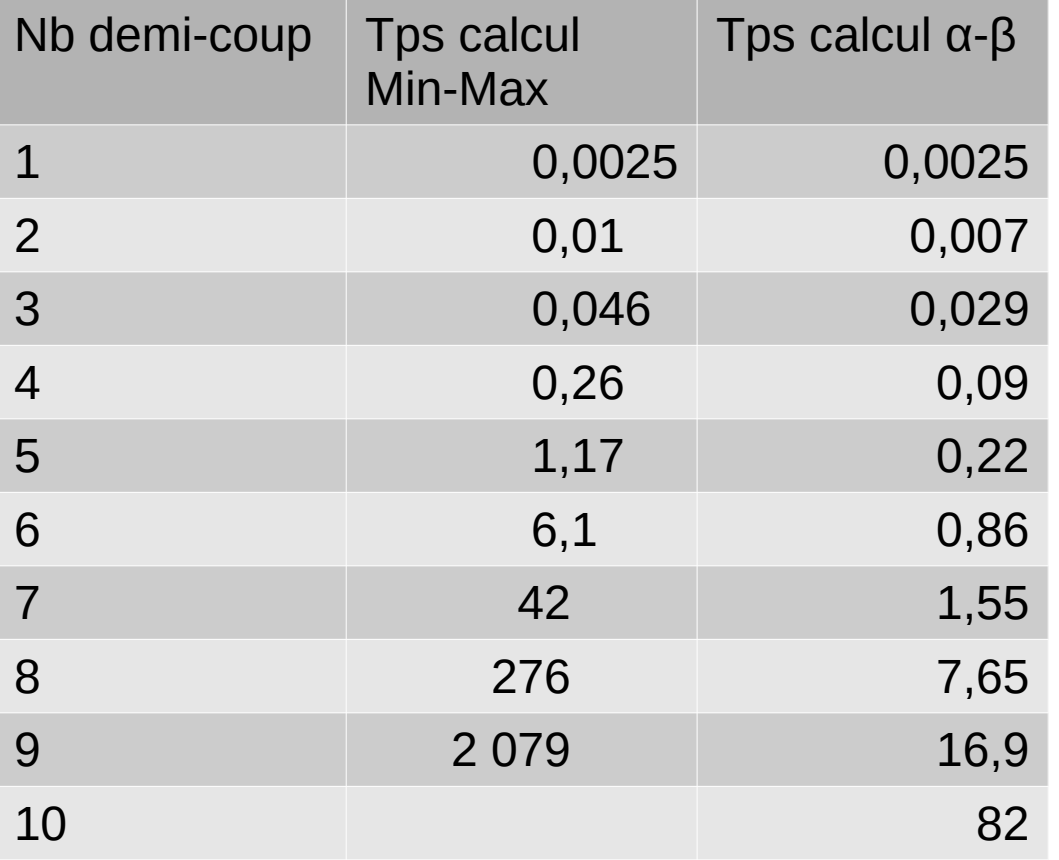

# $\alpha$ - $\beta$  en Python (1)

```
def alpha_beta(othello, joueur, prof_courante, prof_max, heuristique, alpha, beta):
    if prof courante > prof max:
         retour = ([], heuristique(othello, joueur))
    else:
        possibilities = other. (liste coups()
        if len(possibilites) == 0:
             #Si aucun coup n'est jouable, on change de joueur et on continue
             situation = Othello(othello)
            situation.changer joueur()
             enchainement, recompense = alpha_beta(situation, joueur, prof_courante+1, prof_max, 
heuristique, alpha, beta)
             retour = (([None] + enchainement), recompense)
         else:
```
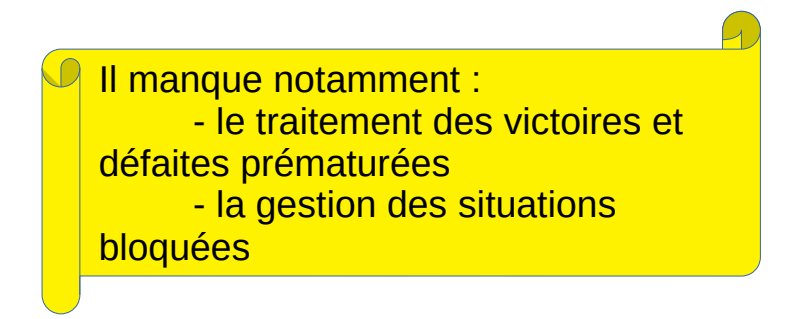

# α-β en Python (2)

```
 #On s'intéresse maintenant aux cas où au moins 1 coup est jouable
            coun retenu = None
            if tour joueur courant(prof courante):
                 # C'est le tour du joueur courant, on fait un « max »
                 # et un éventuel élagage beta
                 recompense_retenue = None
                 enchainement_retenu = None
                 for coup in possibilites:
                    nouvelle situation = othello.tenter coup(coup[0], coup[1])
                    liste coups, recompense = alpha beta(nouvelle situation, joueur, prof courante+1,
prof_max, heuristique, alpha, beta)
                    if recompense retenue is None or recompense > recompense retenue:
                        recompense retenue = recompense
                        enchainement retenu = liste coups
                        coup retenu = coupif recompense retenue >= beta:
                             break
                     if recompense > alpha:
                         alpha = recompense
```
# α-β en Python (3)

```
 Else:
                 # C'est le tour du joueur adverse, on fait un « min »
                 # et un éventuel élagage alpha
                 recompense_retenue = None
                 enchainement_retenu = None
                 for coup in possibilites:
                    nouvelle situation = othello.tenter coup(coup[0], coup[1])liste_coups, recompense = alpha_beta(nouvelle_situation, joueur, prof_courante+1, 
prof_max, heuristique, alpha, beta)
                    if recompense retenue is None or recompense < recompense retenue:
                         recompense retenue = recompense
                         enchainement retenu = liste coups
                         coup retenu = coupif recompense retenue \leq alpha:
                              break
                     if recompense < beta:
                         beta = recompenseretour = \lceil \text{coup} \rceil + enchainement retenu, recompense retenue
    if prof courante == 1:
         print("nombre de situations examinées :",nb_situations_examinees)
     return retour
```
# Applicabilité de α-β ?

- Stockfish (jeu d'échecs) utilise un algorithme type  $\alpha$ -β. Mais avec :
	- Optimisations
	- Utilisation d'une mémoire colossale
	- Implantation pouvant utiliser jusqu'à 128 cœurs
- $\cdot$  α-β n'est pas applicable à un jeu avec un arbre très large (comme le go)
- Applicable tel quel que sur des jeux à information complète (chaque joueur connaît complètement l'état du jeu)

# Explorer en largeur ou en profondeur ?

- Inconvénient du parcours en profondeur
	- Souvent, le niveau de réflexion est plutôt défini par un temps
		- $\rightarrow$  difficile de savoir jusqu'à quelle profondeur aller
- Inconvénient du parcours en largeur
	- Multiplication souvent exponentielle du nombre de situations à partir de la position initiale
		- $\rightarrow$  occupation en mémoire colossale